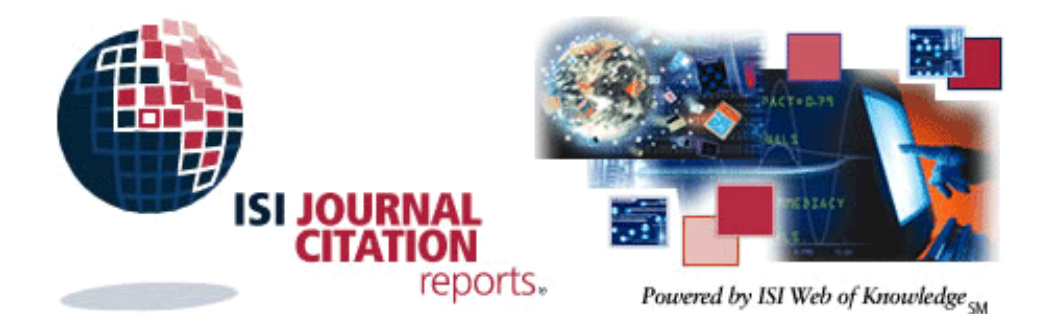

# **Journal Citation Reports** ® **On the Web**

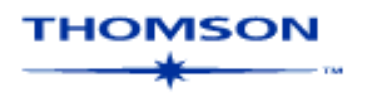

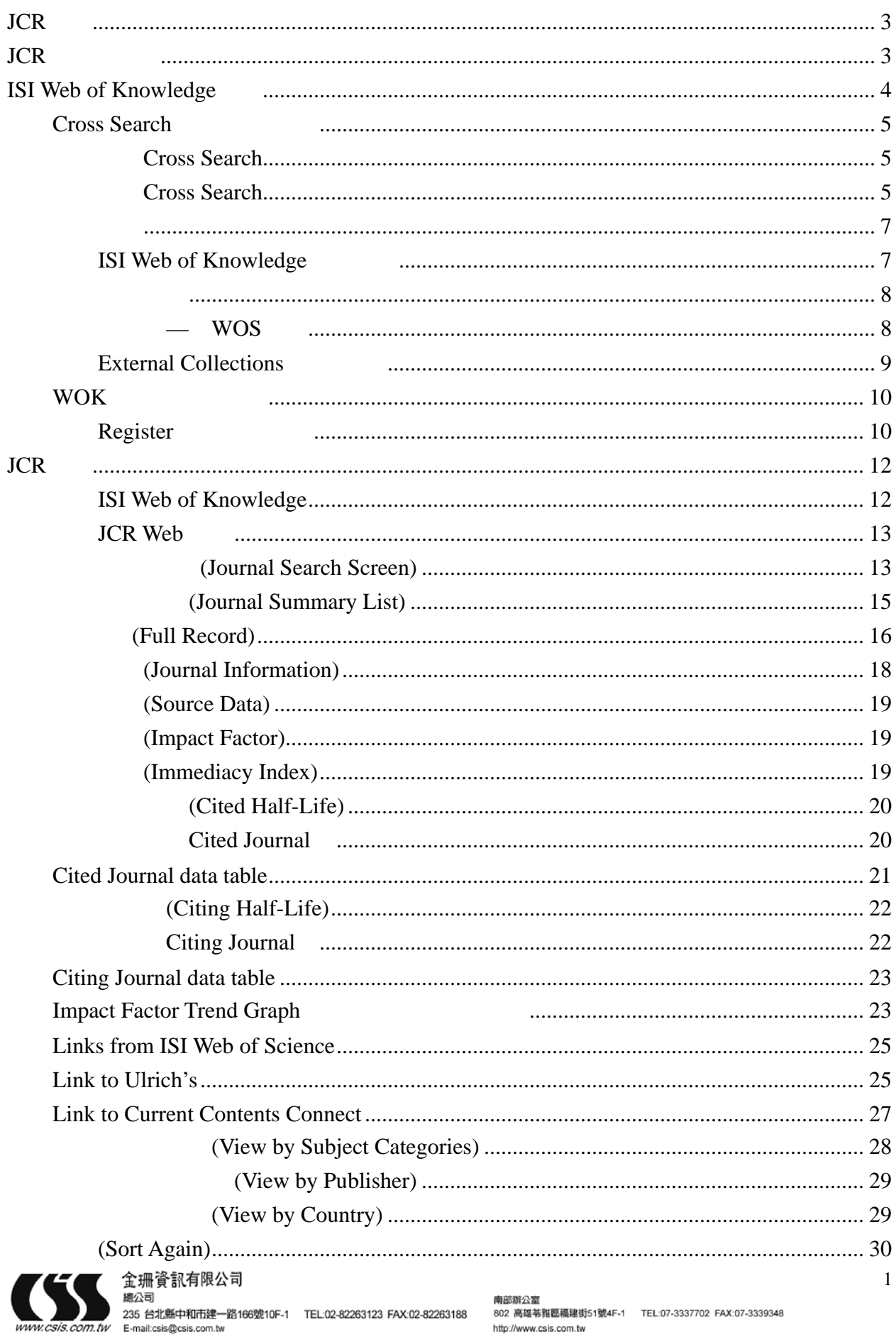

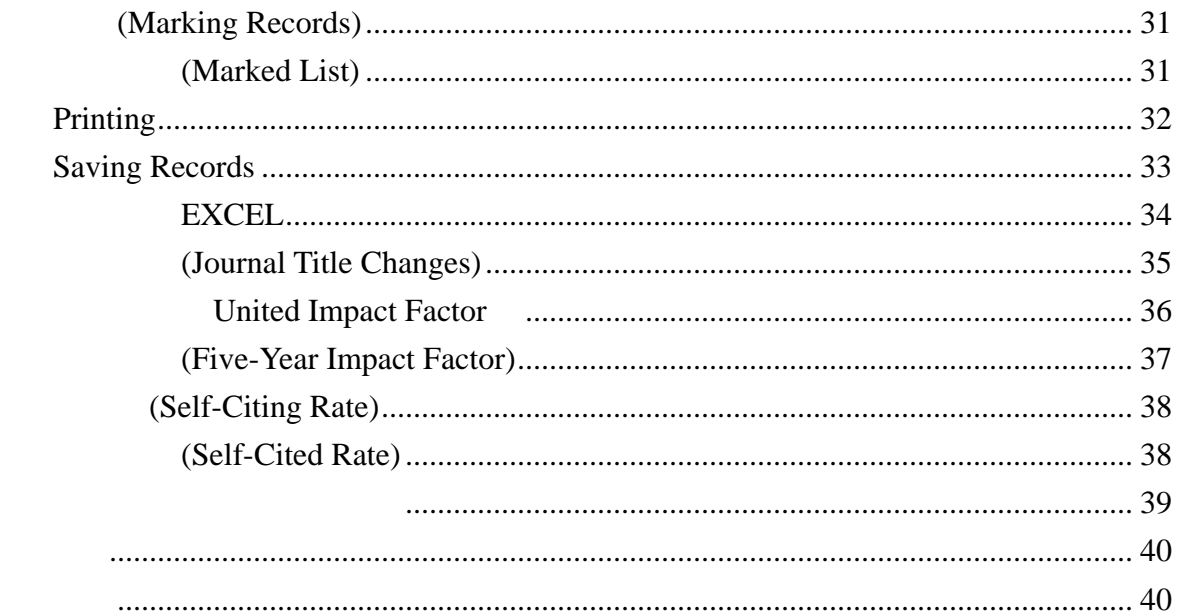

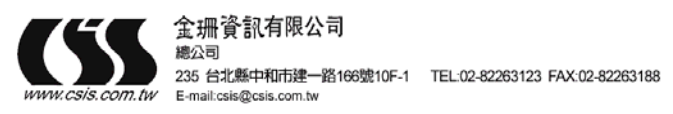

**JCR** 

# <span id="page-3-0"></span>**JCR** 簡介

Journal Citation Reports<sup>®</sup> (JCR<sup>®</sup>) <br> *JCR* 

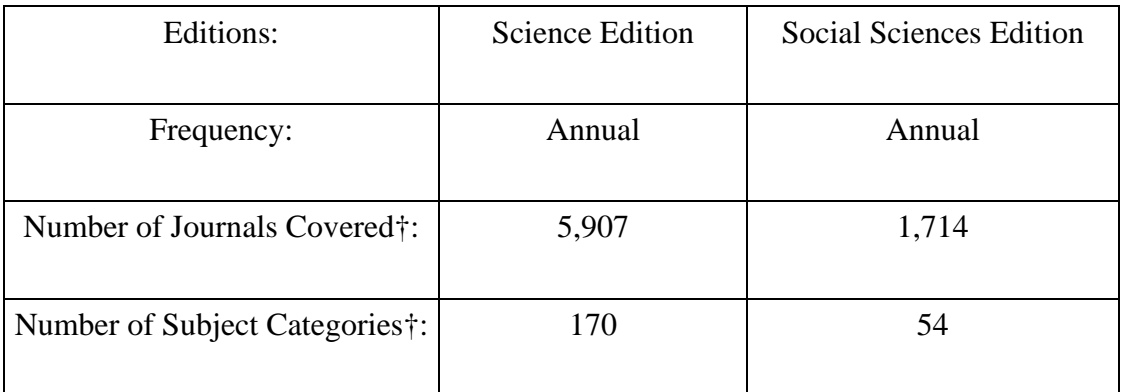

# **JCR**

JCR:

- $\bullet$
- $\bullet$  and  $\bullet$  and  $\bullet$  and  $\bullet$
- $\bullet$
- z 查詢發表文獻最多的期刊
- $\bullet$   $(Self-Citation)$
- $\bullet$
- $\bullet$
- $\bullet$
- 
- $\bullet$
- $\bullet$
- $\bullet$

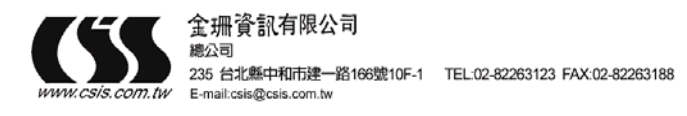

## <span id="page-4-0"></span>**ISI Web of Knowledge**

#### ISI Web of Knowledge

ISI Web of Knowedge— ISI Web of Knowledge WOK ISI Cross Search

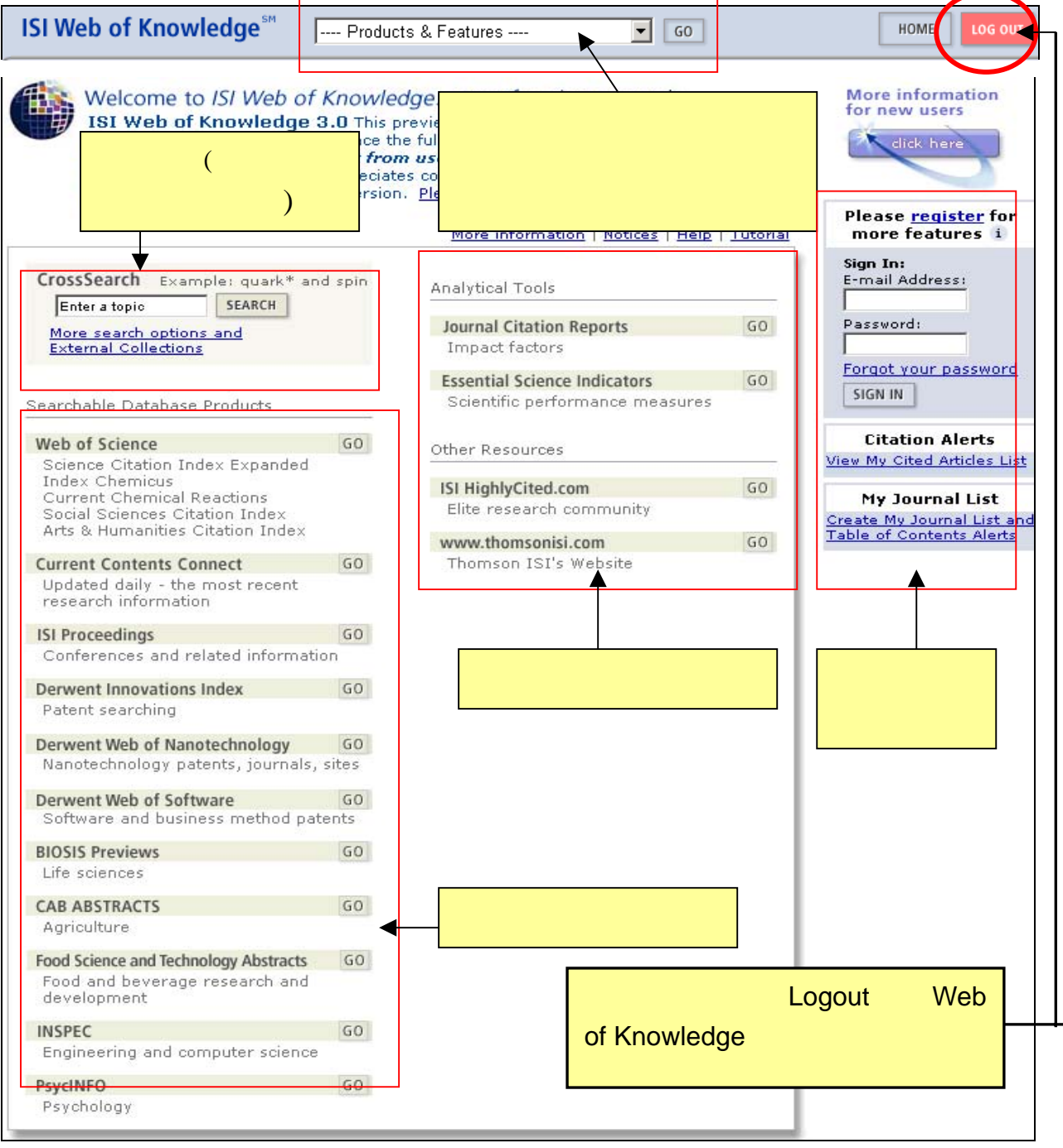

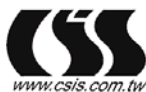

#### 金珊資訊有限公司 總公司

E-mail:csis@csis.com.tv

235 台北縣中和市建一路166號10F-1 TEL:02-82263123 FAX:02-82263188

南部雅公室 REMANDED NET TEL:07-3337702 FAX:07-3339348 http://www.csis.com.tw

4

### <span id="page-5-0"></span>**Cross Search**

ISI Web of Knowledge Cross Search

Cross Search Cross Search Cross Search Cross Search Cross Search 2014

#### **Cross Search**

Web of Knowledge **The Cross Search** 

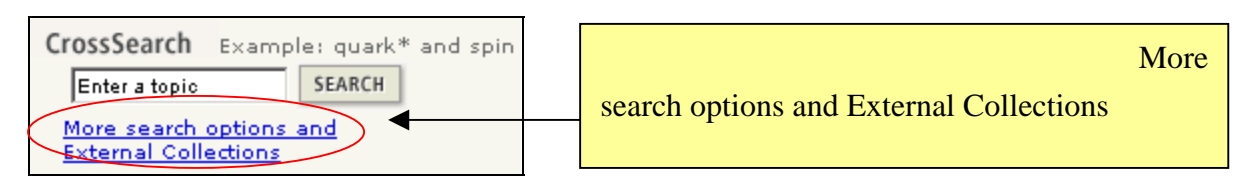

#### 詳細 **Cross Search**

Web of Knowledge **The Cross Search** 

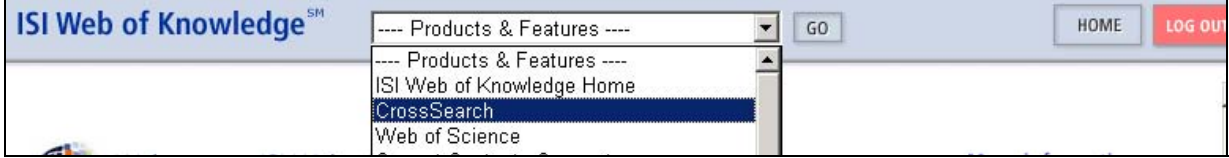

Cross Search

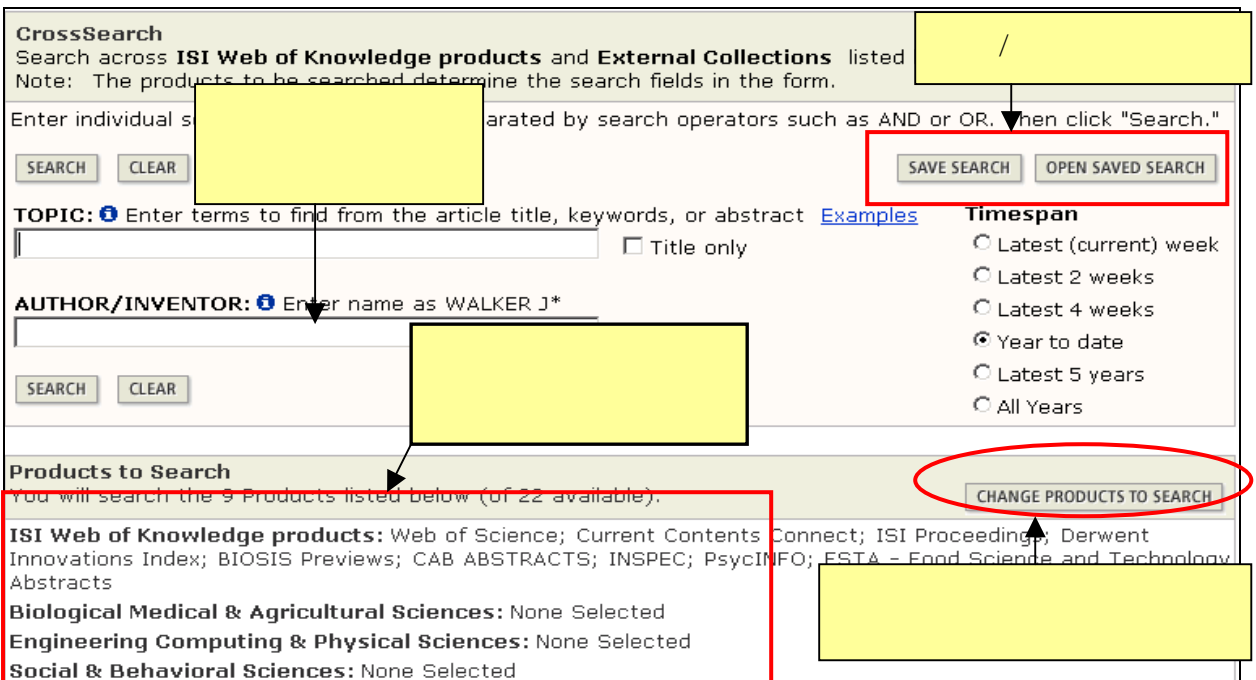

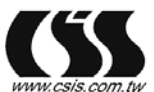

金珊資訊有限公司 總公司

235 台北縣中和市建一路166號10F-1 TEL:02-82263123 FAX:02-82263188 m.tw E-mail:csis@csis.com.tw

南部辦公室<br>802 高雄苓雅區福建街51號4F-1 - TEL:07-3337702 FAX:07-3339348 http://www.csis.com.tw

5

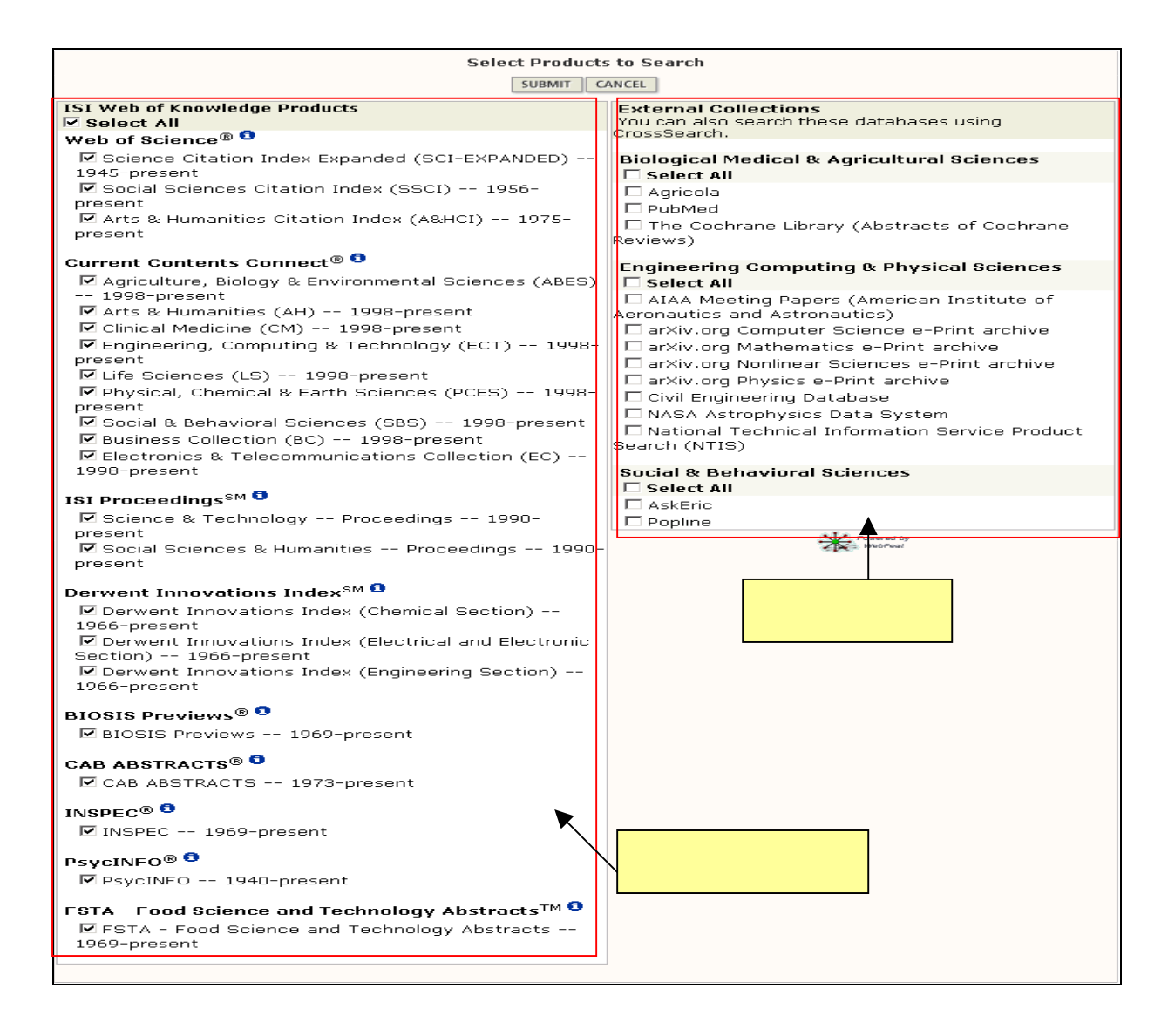

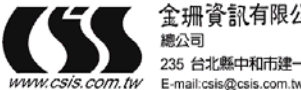

235 台北縣中和市建一路166號10F-1 TEL:02-82263123 FAX:02-82263188

#### <span id="page-7-0"></span>**ISI Web of Knowledge**

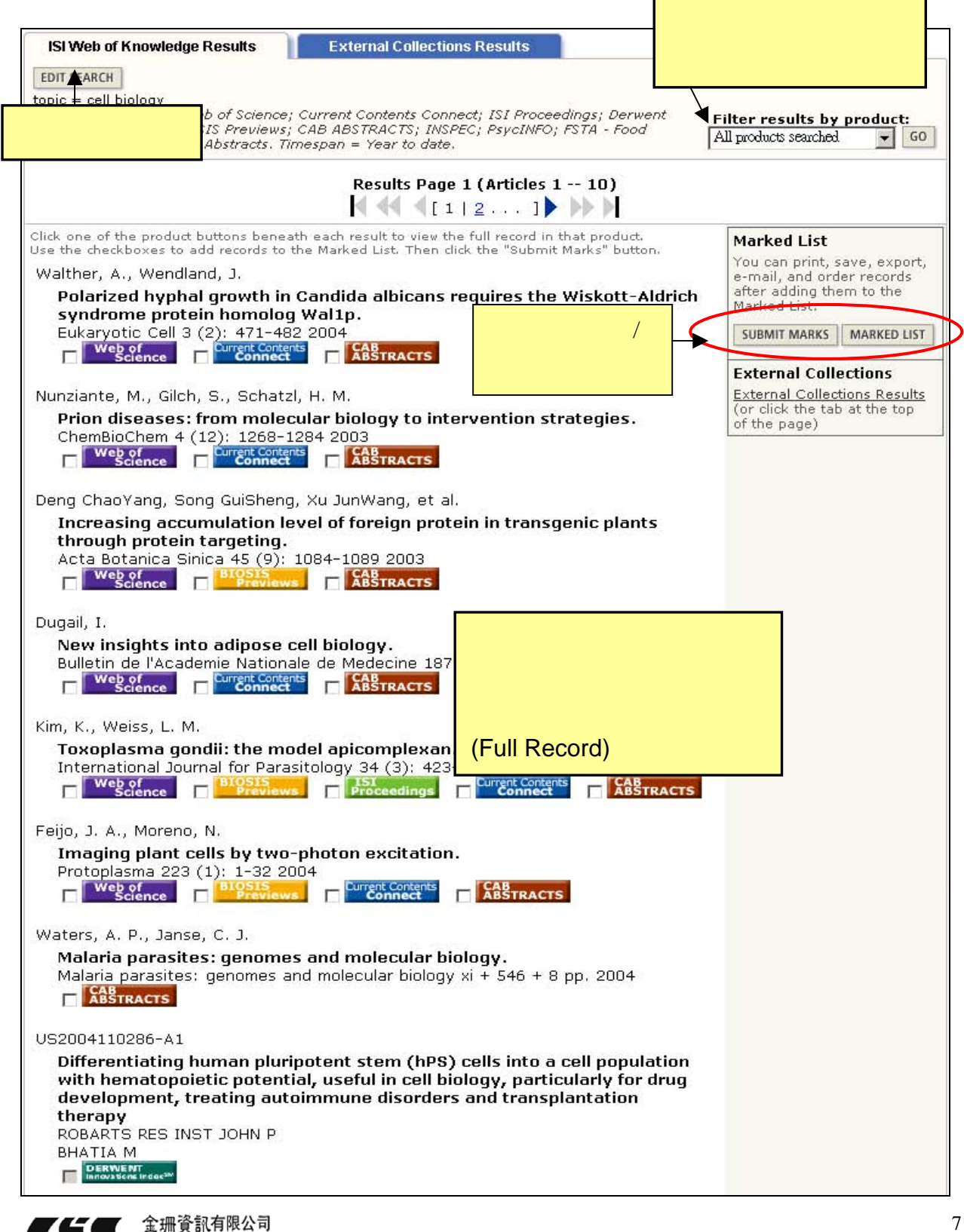

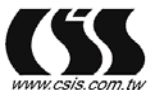

總公司

235 台北縣中和市建一路166號10F-1 TEL:02-82263123 FAX:02-82263188 E-mail:csis@csis.com.tv

7

<span id="page-8-0"></span>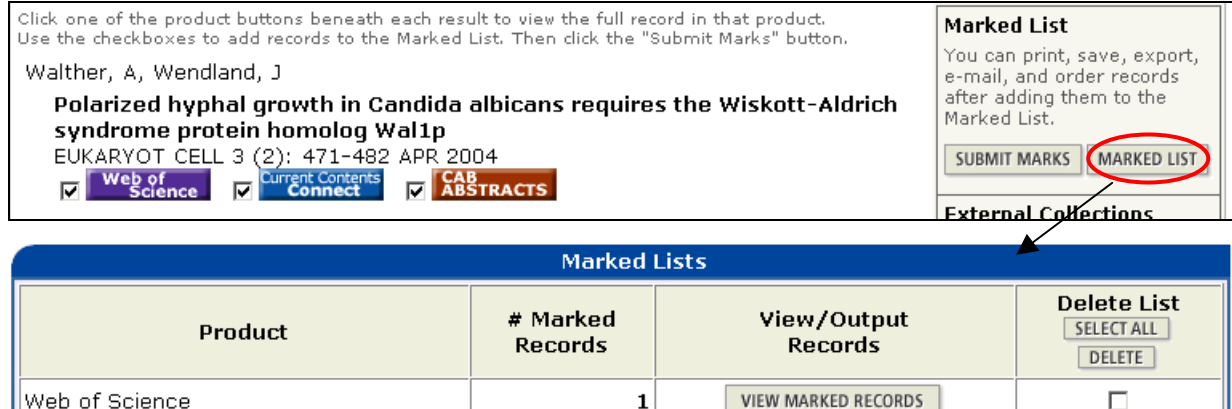

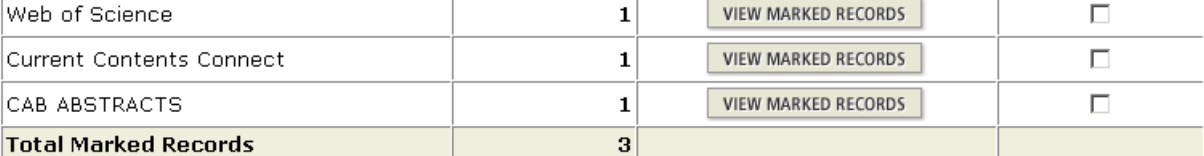

全記錄**—**以 **WOS** 為例

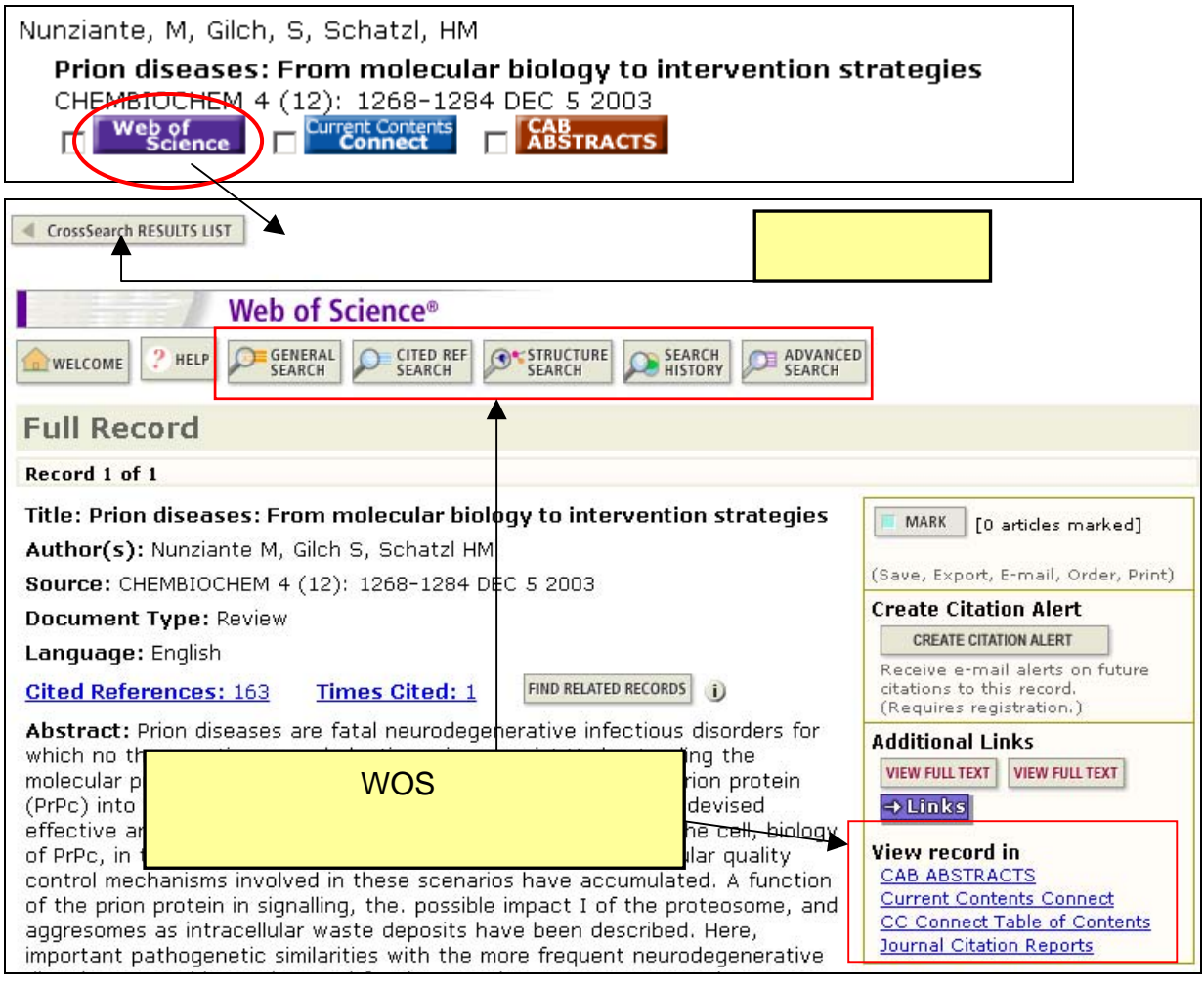

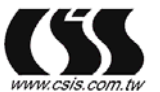

金珊資訊有限公司 總公司 E-mail:csis@csis.com.tv

235 台北縣中和市建一路166號10F-1 TEL:02-82263123 FAX:02-82263188

南部雅公室 REMANDED NET TEL:07-3337702 FAX:07-3339348 http://www.csis.com.tw

8

### <span id="page-9-0"></span>**External Collections**

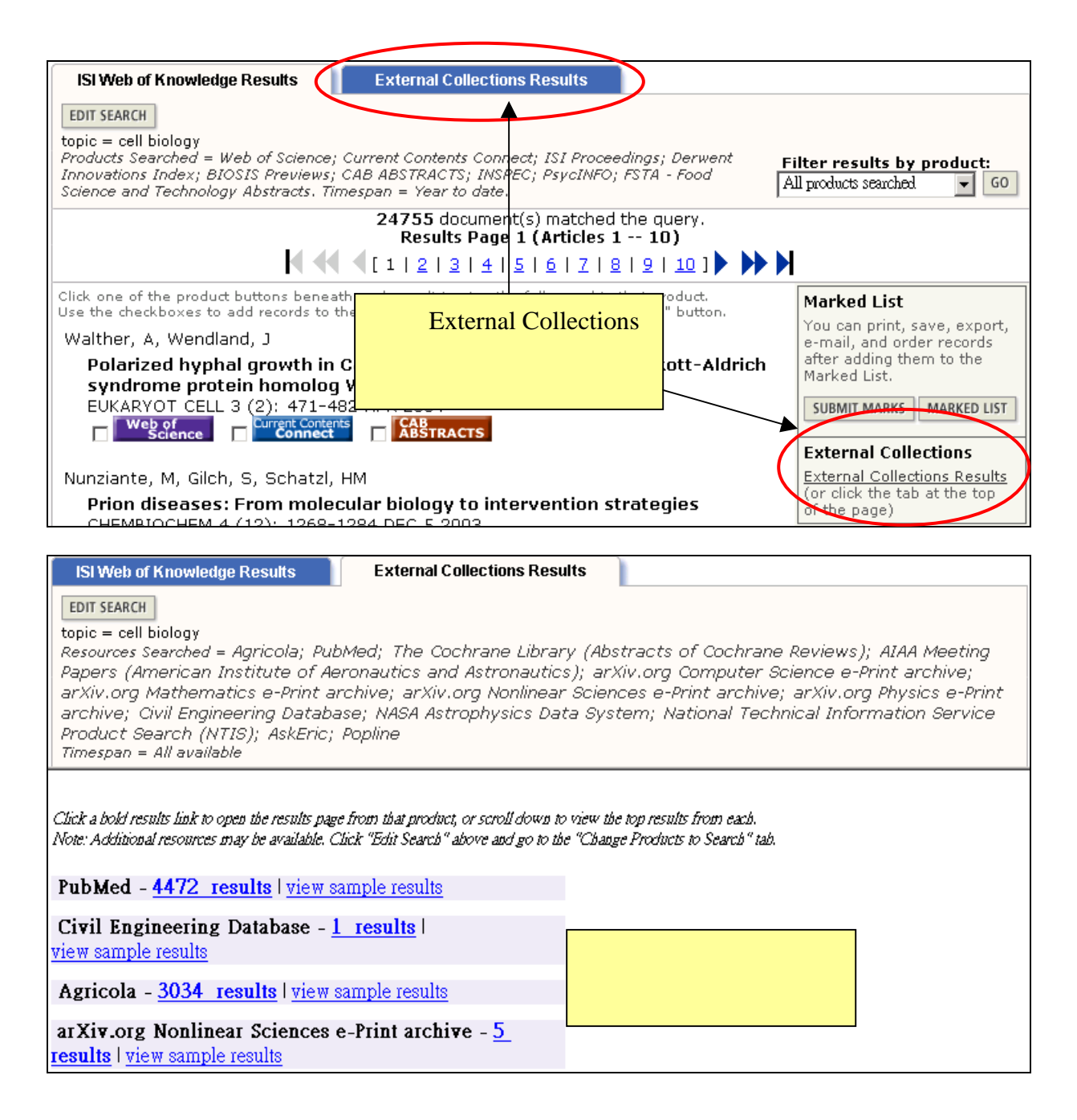

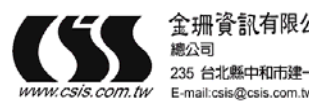

235 台北縣中和市建一路166號10F-1 TEL:02-82263123 FAX:02-82263188

#### <span id="page-10-0"></span>**WOK**

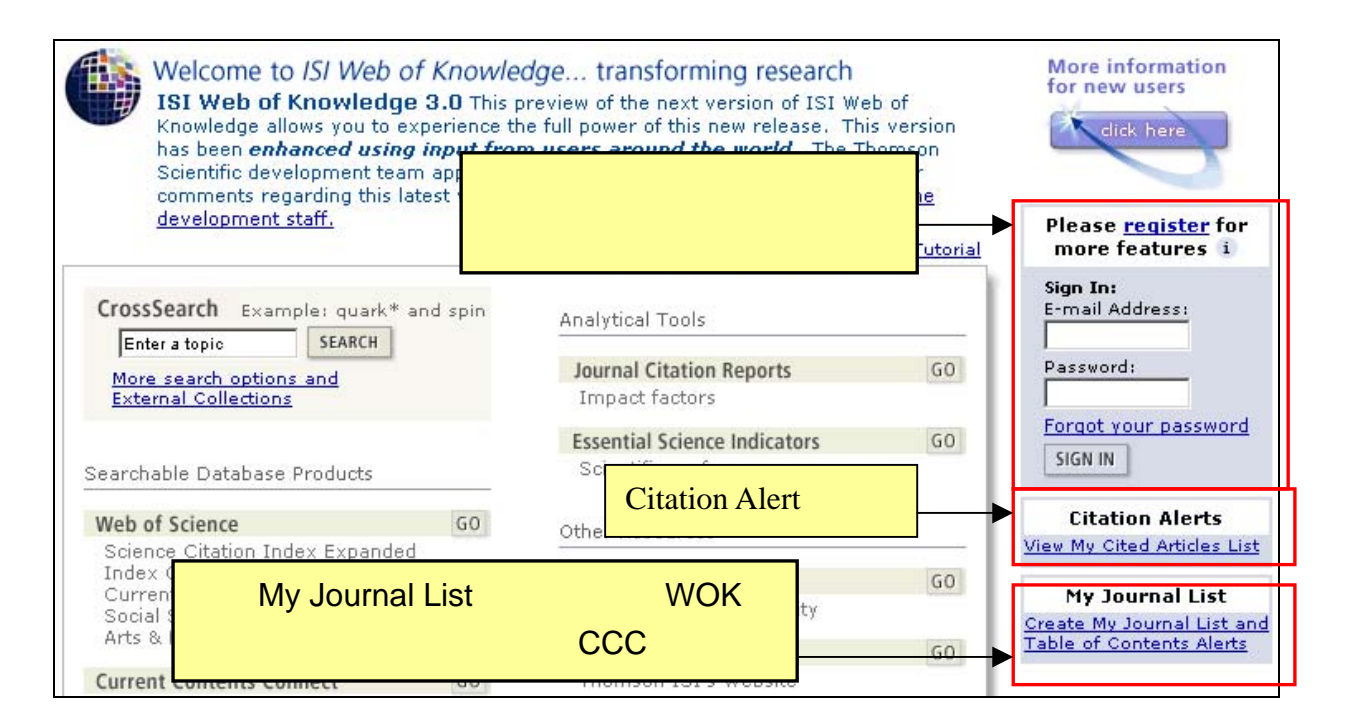

#### **Register**

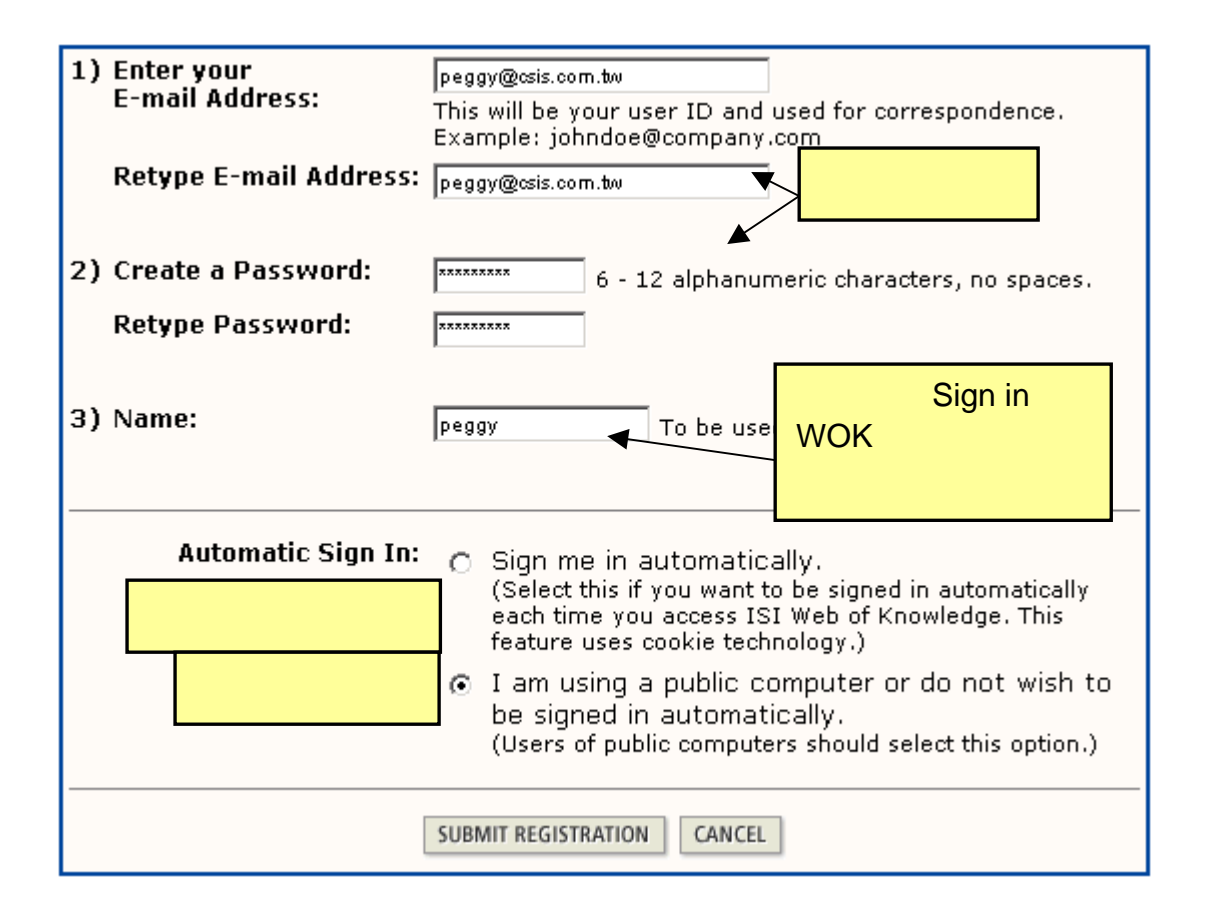

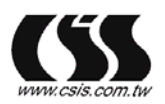

金珊資訊有限公司 總公司 E-mail:csis@csis.com.tv

235 台北縣中和市建一路166號10F-1 TEL:02-82263123 FAX:02-82263188

南部雅公室 REMANDED NET TEL:07-3337702 FAX:07-3339348 http://www.csis.com.tw

10

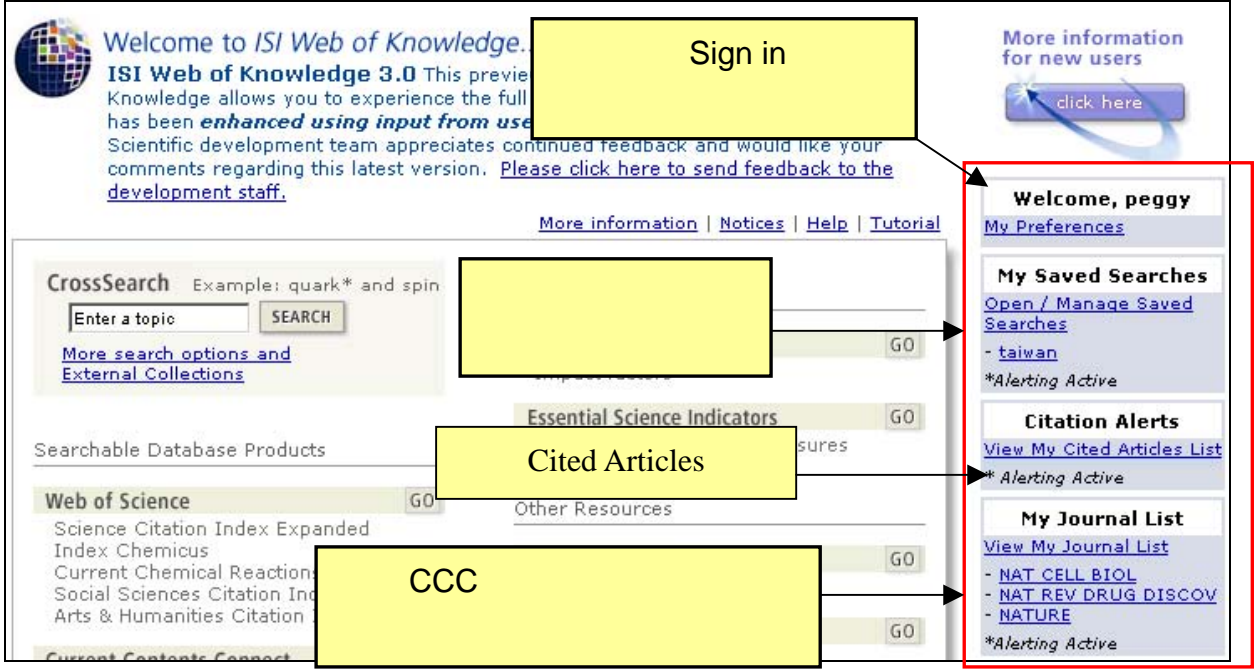

1. WOK E-mail Alert (CCC  $\overline{a}$ 2. Citation Alerts ( WOS ) 3. The "My Journal List" (The Se-mail Alert  $CCC$  $\overline{a}$ 

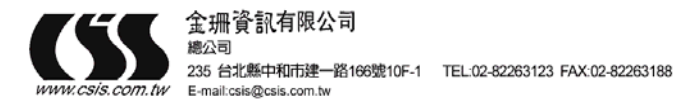

# <span id="page-12-0"></span>**JCR**

JCR web ISI Web of Knowledge [http://isiknowledge.com](http://isiknowledge.com/) Web of Knowledge  $JCR$  ISI (Web of Knowledge 位訂購的ISI資料庫)

### **ISI Web of Knowledge**

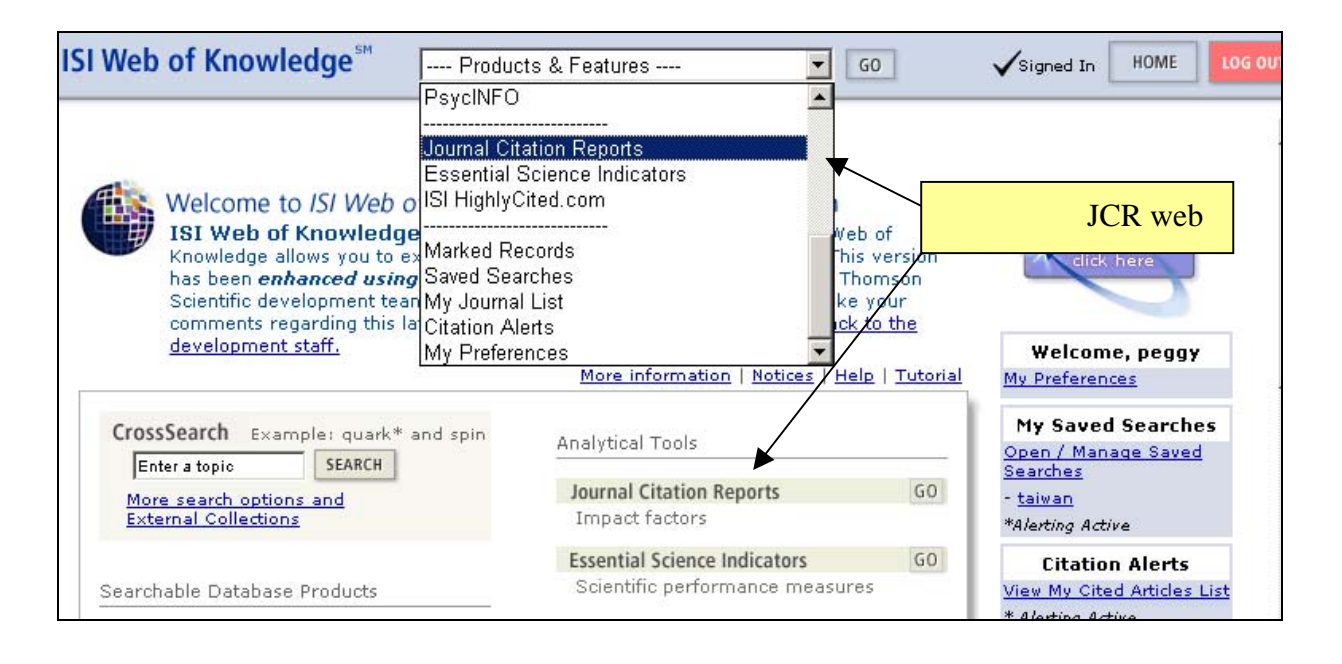

ICR web  $I\subset I$  ISI  $J\subset R$  web  $(\hspace{2cm})$  http://isiknowledge.com/jcr

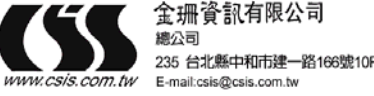

235 台北縣中和市建一路166號10F-1 TEL:02-82263123 FAX:02-82263188

### **JCR Web**

<span id="page-13-0"></span>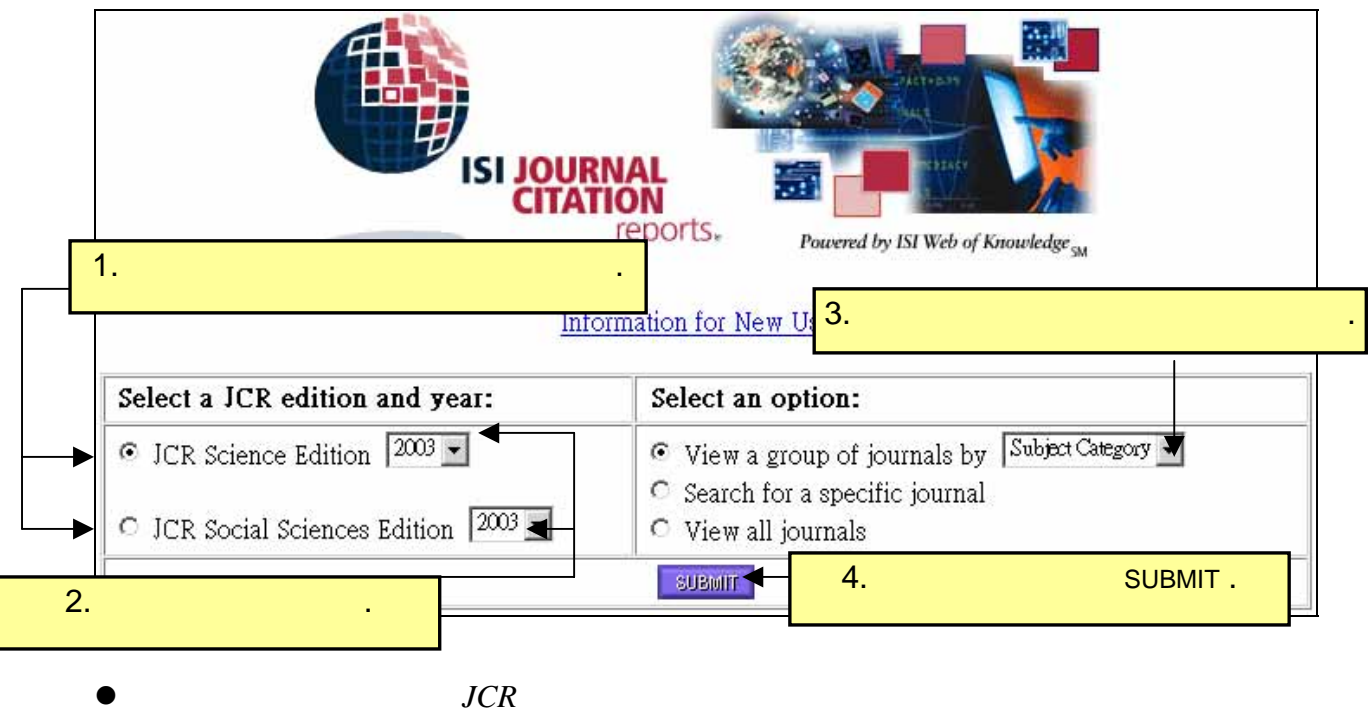

 $\bullet$ 

期刊搜尋畫面 **(Journal Search Screen)** 

#### 您可以使用期刊全稱、縮寫、刊名單字或 ISSN 檢索特定的期刊。

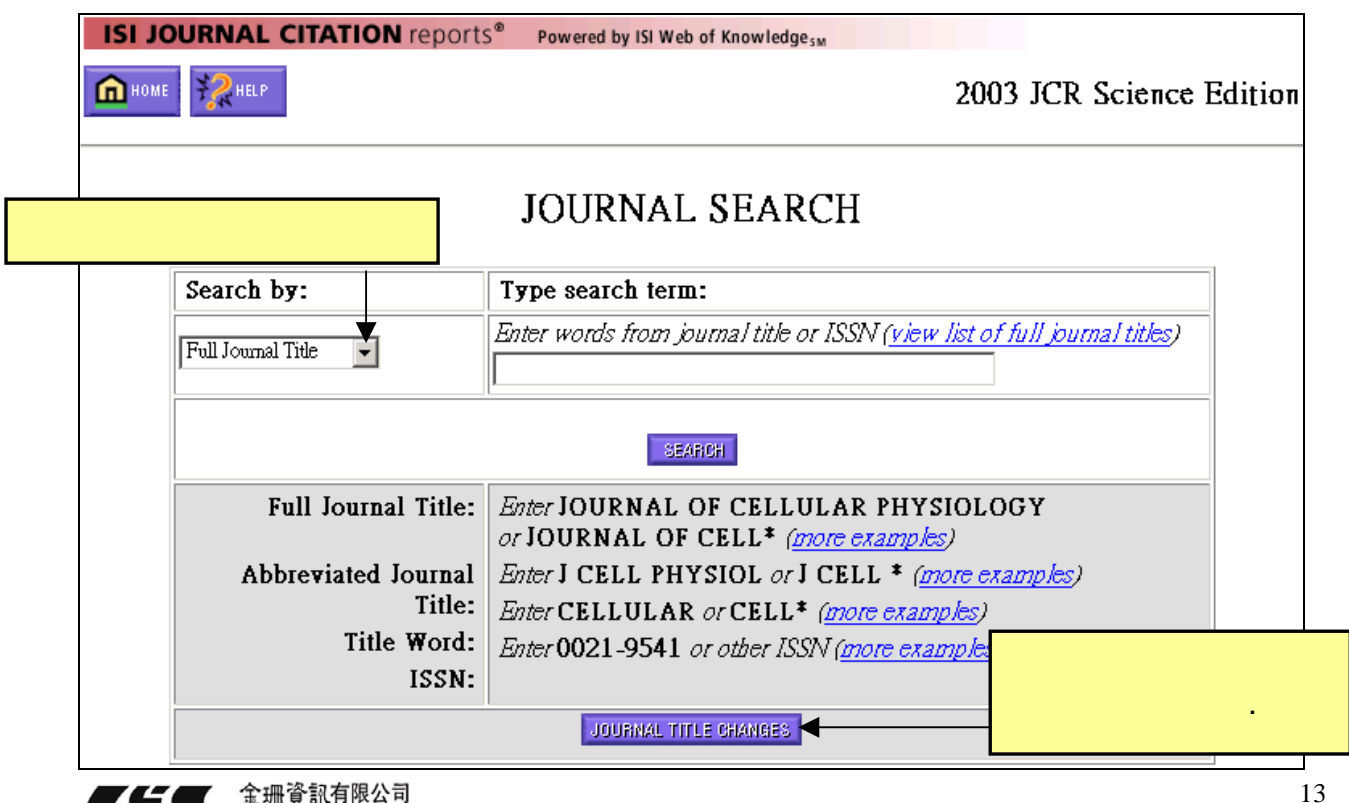

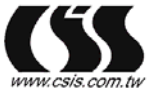

總公司

E-mail:csis@csis.com.tw

235 台北縣中和市建一路166號10F-1 TEL:02-82263123 FAX:02-82263188

南部辦公室 802 高雄苓雅區福建街51號4F-1 TEL:07-3337702 FAX:07-3339348 http://www.csis.com.tw

Full Journal Title

view list of full journal titles

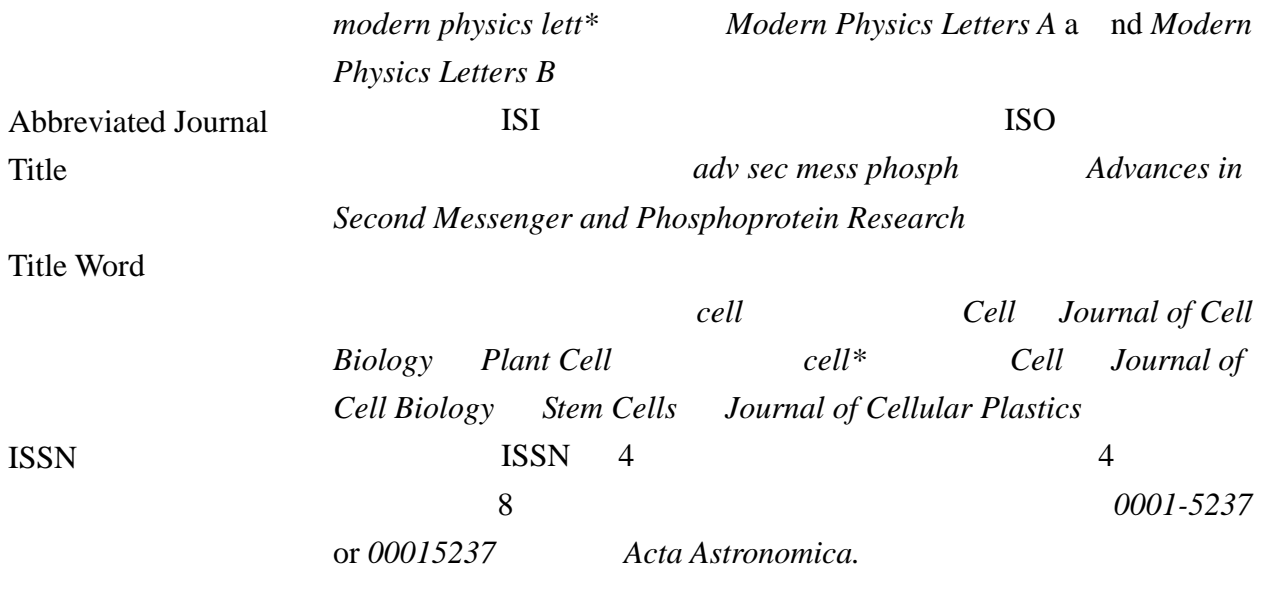

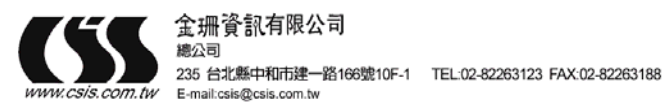

### **(Journal Summary List)**

<span id="page-15-0"></span>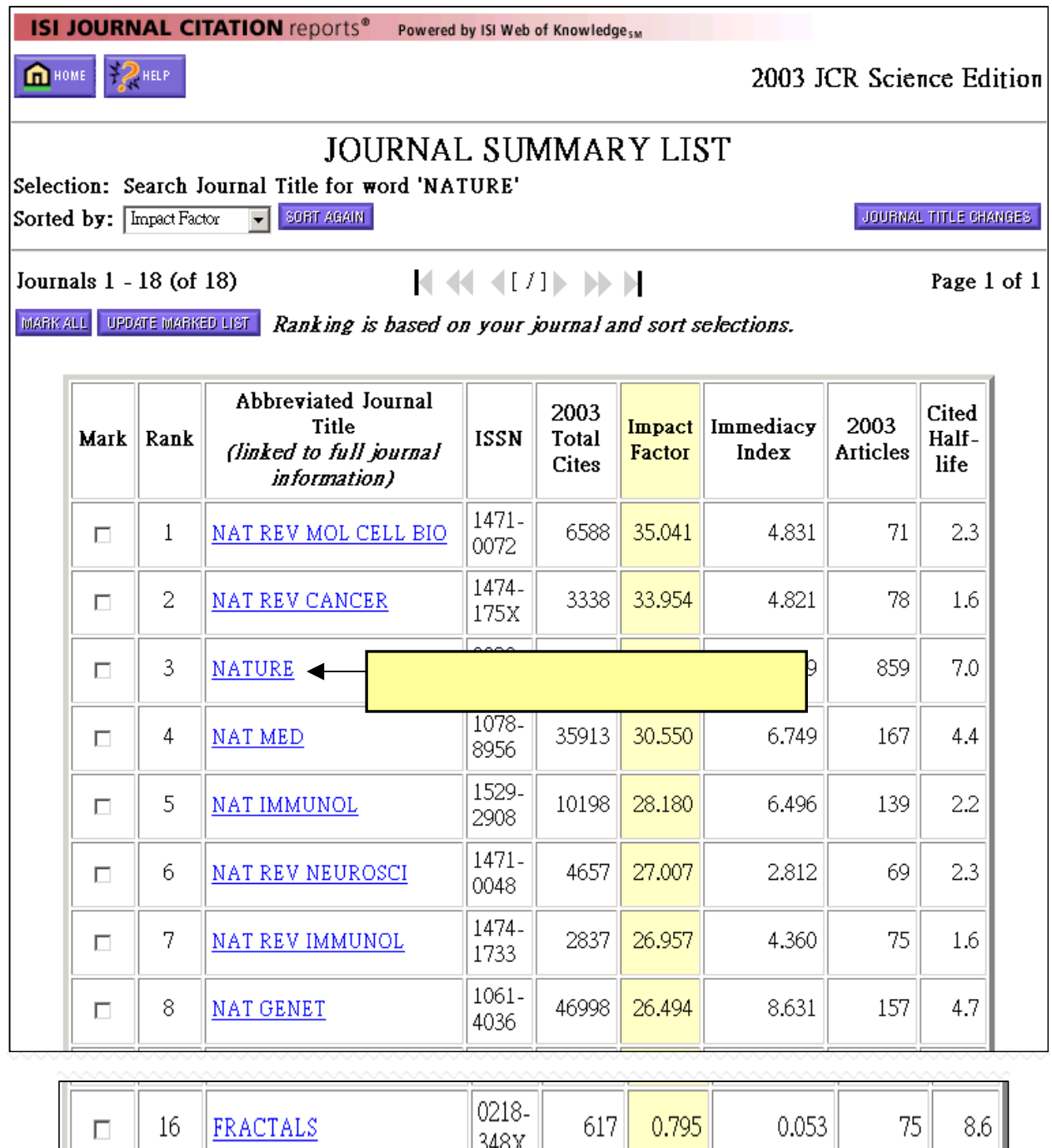

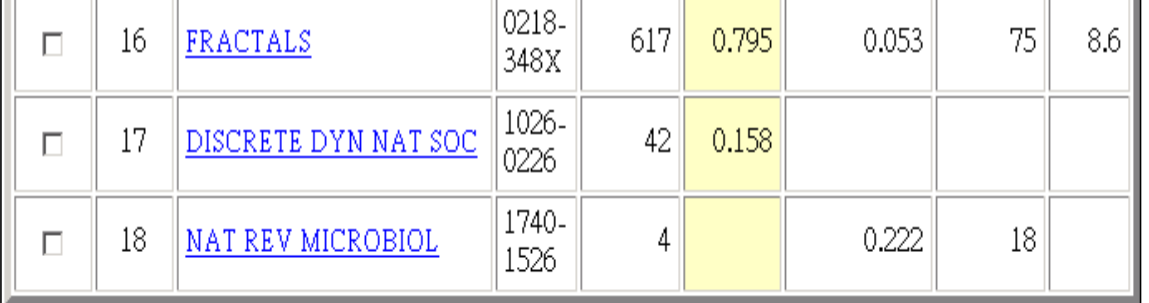

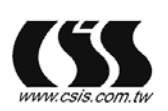

235 台北縣中和市建一路166號10F-1 TEL-02-82263123 FAX:02-82263188<br>5.*com.tw* E-mail:csis@csis.com.tw

南部辦公室<br>802 高雄苓雅區福建街51號4F-1 - TEL:07-3337702 FAX:07-3339348 http://www.csis.com.tw

### 全記錄 **(Full Record)**

<span id="page-16-0"></span>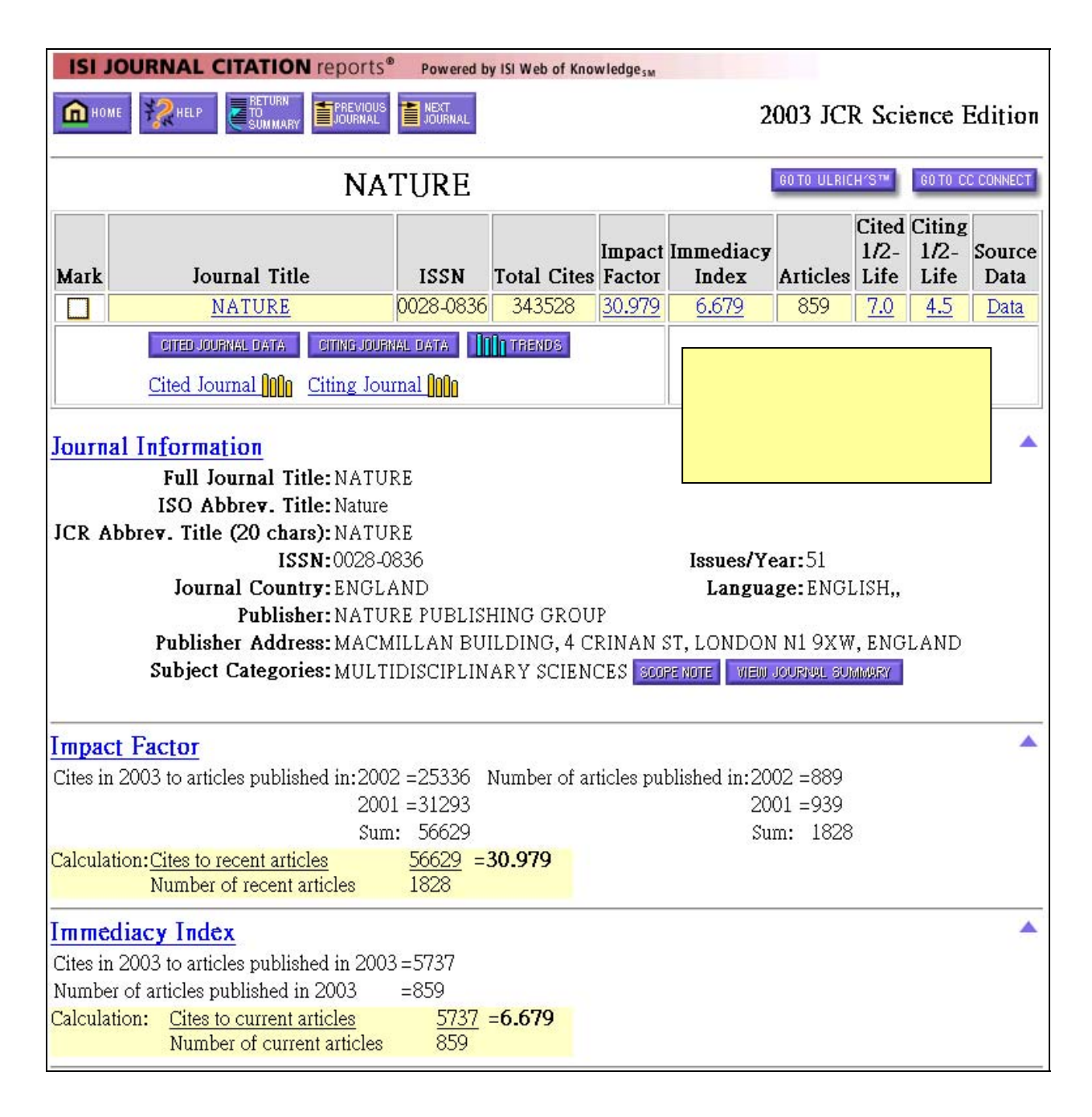

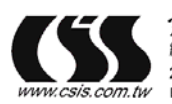

#### Cited Half Life

The cited half-life is the age range of 50% of the journal's cited articles.<br>Cited Half-Life: 7.0 years

Breakdown of the citations to the journal by the cumulative percent of 2003 cites to articles published in the following vears:

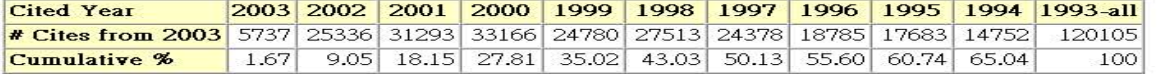

#### Cited Half-Life Calculations:

The Half-Life Integer:<br>The number of years from the current year to the years  $\lt$  or  $=50\%$  is cumulated.

- 
- 
- The Half-Life Fraction:<br>
A subtract the percentage reached just before 50% from 50%<br>
B subtract the percentage reached just before 50% from 50%<br>
B subtract the percentage reached just before 50% from the percentage i

#### Cited Journal

#### Click here for Cited Journal data table

This graph shows the distribution by cited year of citations to articles published in the journal NATURE. Citations to the journal (per cited year)

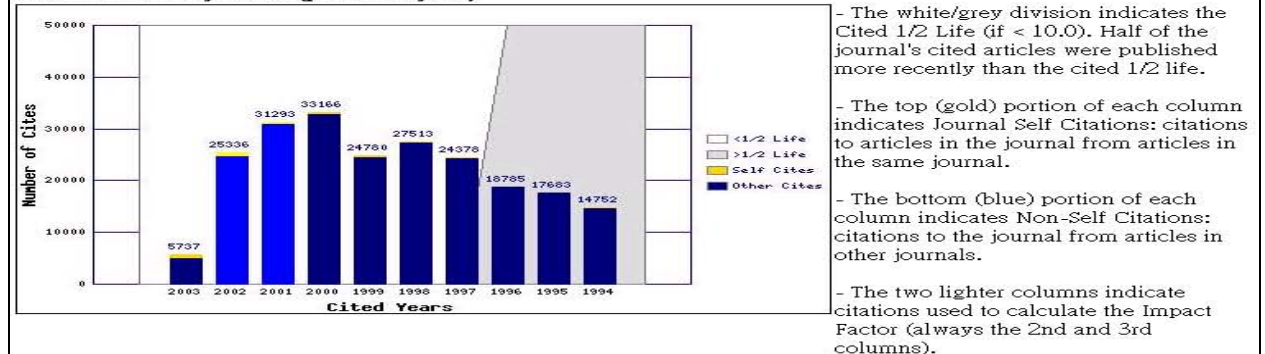

#### Citing Half Life

The citing half-life is the age range of 50% of the articles the journal cited.

#### **Citing Half-Life: 4.5 years**

Breakdown of the citations *from the iournal* by the cumulative percent of 2003 cites to articles published in the following years:

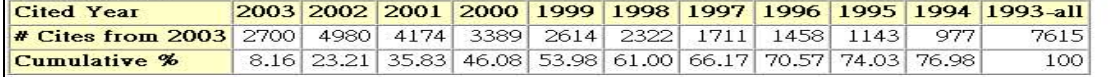

#### Citing Half-Life Calculations:<br>The Half-Life Integer:

The number of years from the current year to the years  $\lt$  or  $=$  50% is cumulated.<br>The Half-Life Fraction:

A - subtract the percentage reached just before 50% from 50%<br>B - subtract the percentage reached just before 50% from the percentage in the next column to the right

C - divide the result A by result B and truncate to the nearest tenth

#### **Citing Journal**

#### Click here for Citing Journal data table

814

24418

This graph shows the distribution by cited year of citations from current-year articles in the journal NATURE. Citations from the journal (per cited year) The white/grev division indicates the  $4981$ 

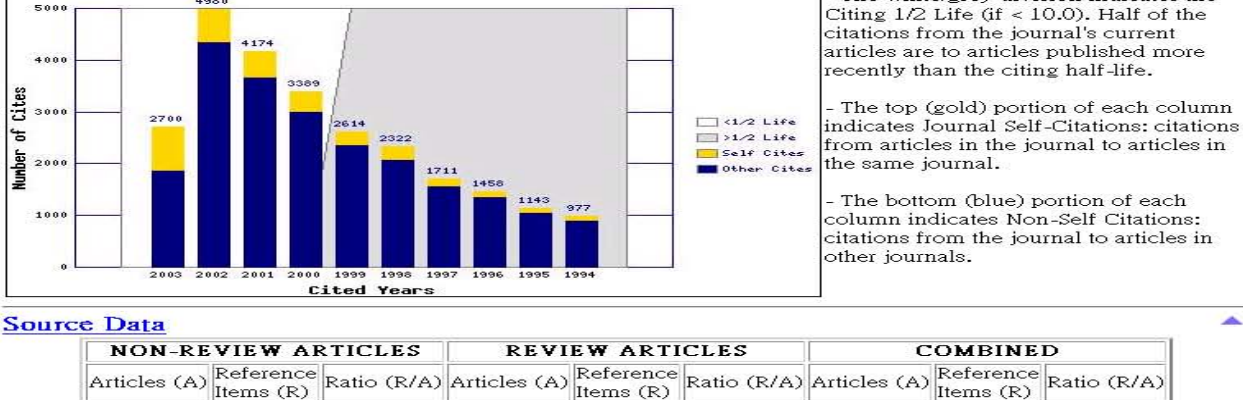

3339

 $74.2$ 

45

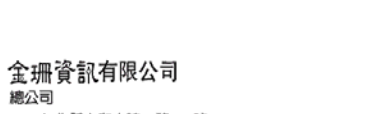

235 台北縣中和市建一路166號10F-1 TEL:02-82263123 FAX:02-82263188 E-mail:csis@csis.com.tv

30.0

南部雅公室 REMANDED NET TEL:07-3337702 FAX:07-3339348 http://www.csis.com.tw

859

27757

 $32.3$ 

A

×

### 期刊資訊**(Journal Information)**

<span id="page-18-0"></span>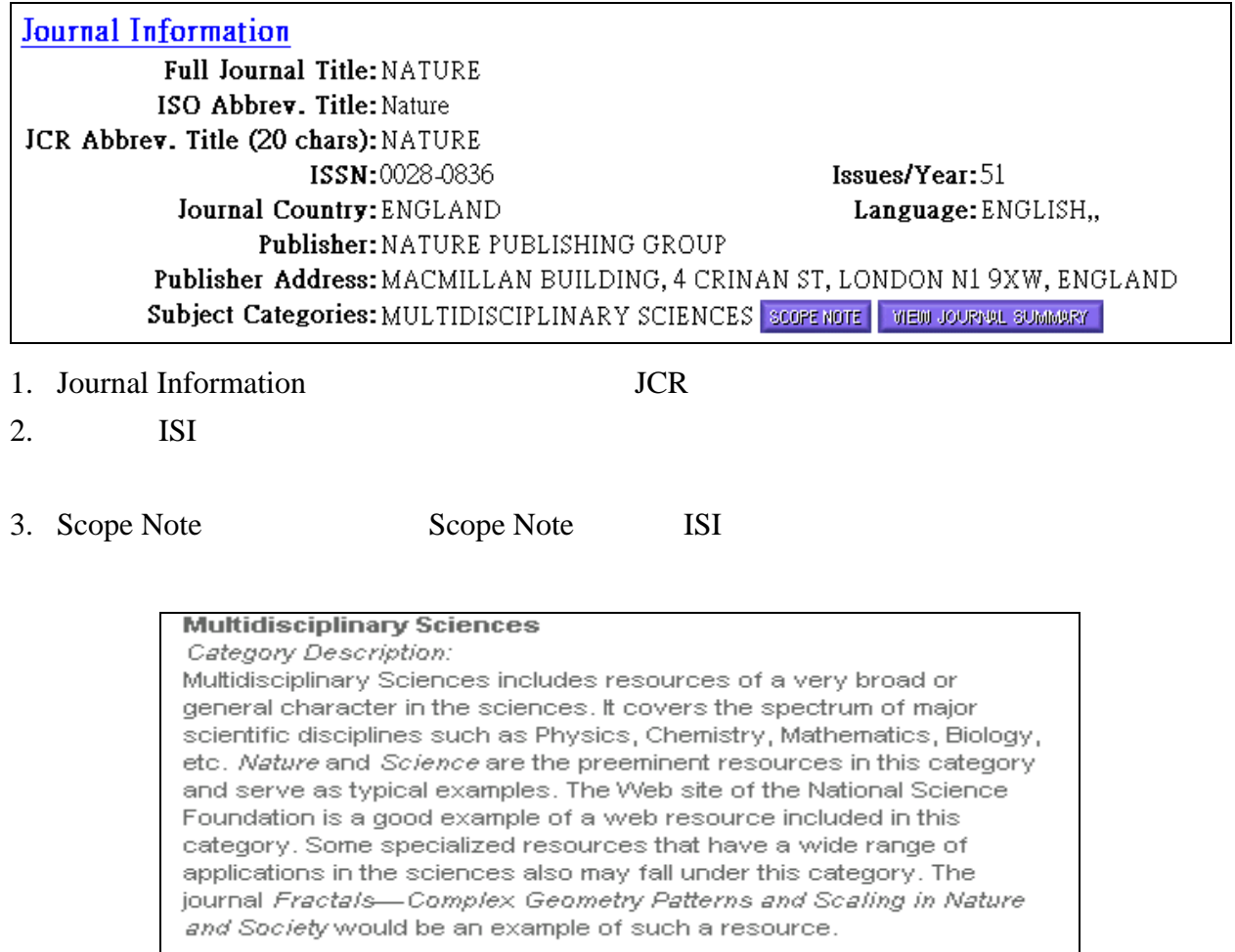

4. View Journal Summary View Journal Summary

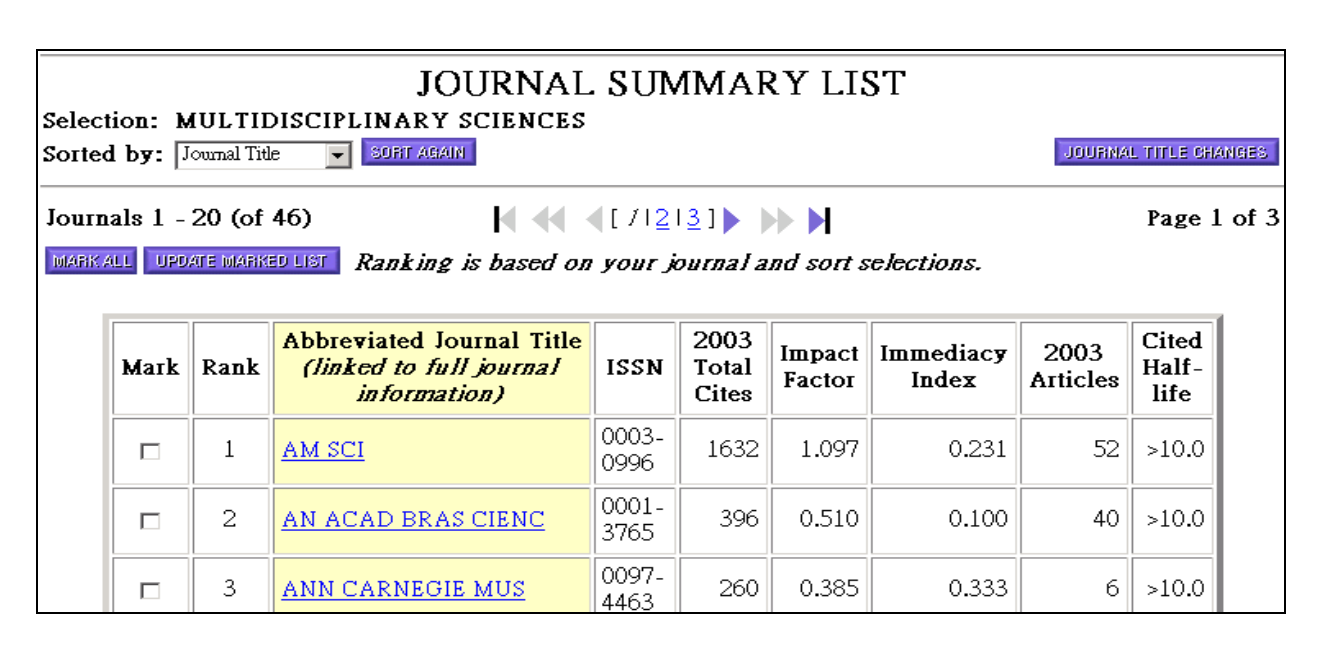

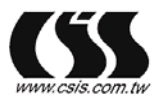

235 台北縣中和市建一路166號10F-1 TEL:02-82263123 FAX:02-82263188 E-mail:csis@csis.com.tw

南部雅公室 REMANDED NET TEL:07-3337702 FAX:07-3339348 http://www.csis.com.tw

### 原始資料**(Source Data)**

<span id="page-19-0"></span>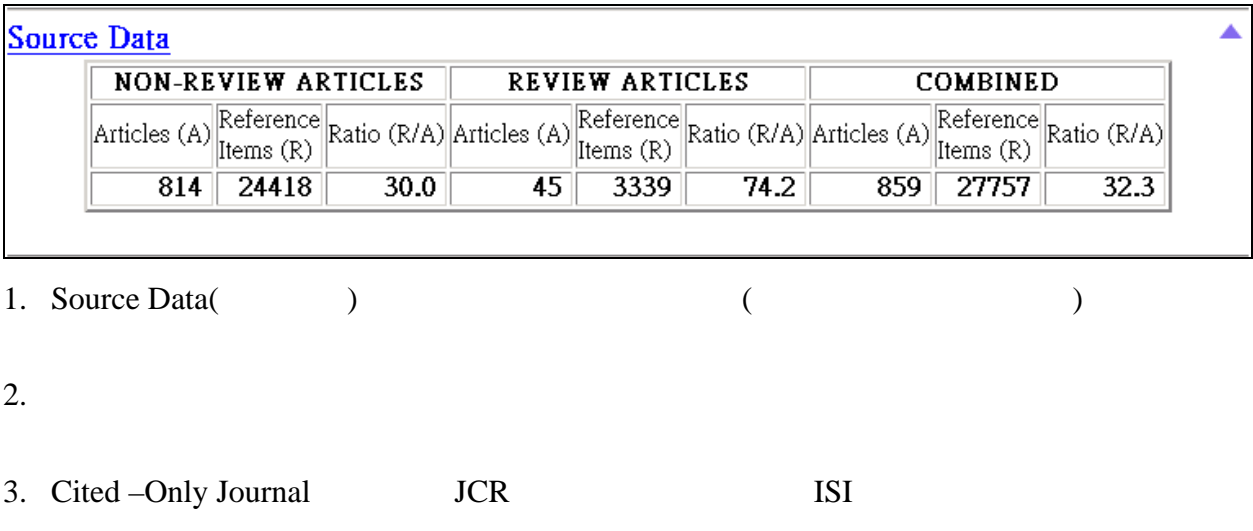

### (Impact Factor)

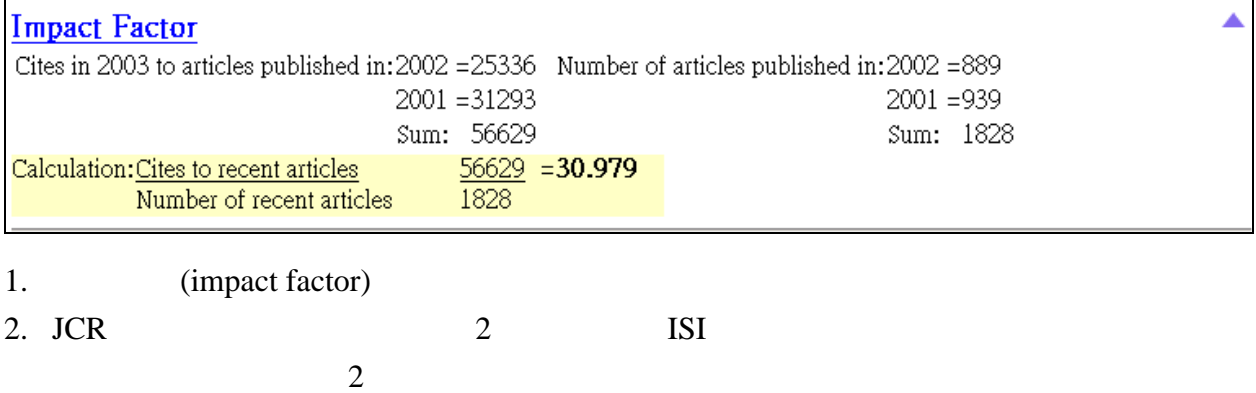

### (Immediacy Index)

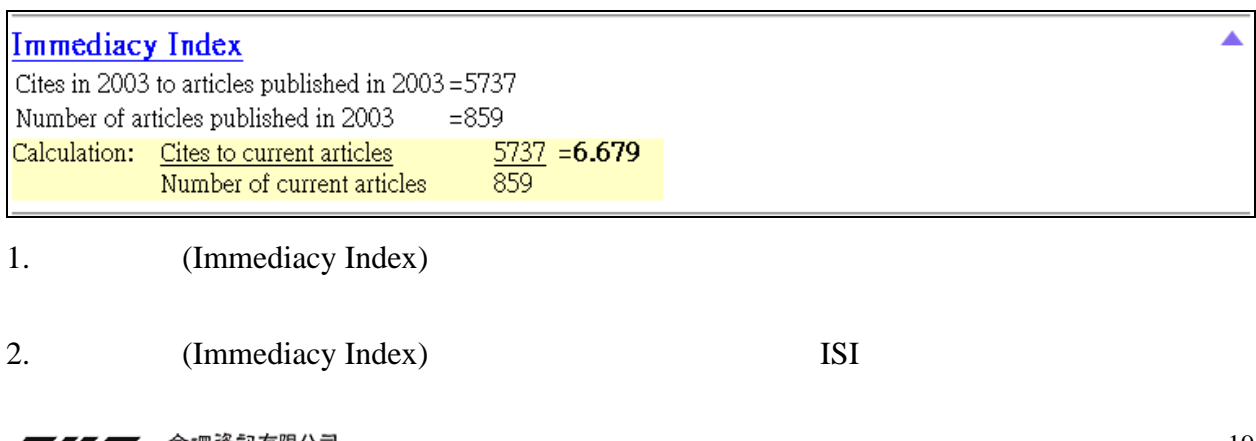

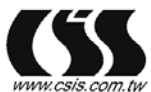

235 台北縣中和市建一路166號10F-1 TEL:02-82263123 FAX:02-82263188<br>S. COM. IW E-mail:csis@csis.com.tw

南部辦公室<br>802 高雄苓雅區福建街51號4F-1 - TEL:07-3337702 FAX:07-3339348 http://www.csis.com.tw

### 被引用半衰期**(Cited Half-Life)**

#### <span id="page-20-0"></span>**Cited Half Life**

The cited half-life is the age range of 50% of the journal's cited articles. Cited Half-Life: 7.0 years

Breakdown of the citations to the journal by the cumulative percent of 2003 cites to articles published in the following vears:

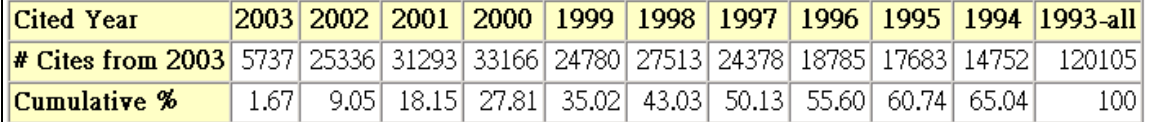

#### Cited Half-Life Calculations:

The Half-Life Integer:

The number of years from the current year to the years  $\lt$  or  $=50\%$  is cumulated.

#### The Half-Life Fraction:

A-subtract the percentage reached just before 50% from 50%

B - subtract the percentage reached just before 50% from the percentage in the next column to the right

C - divide the result A by result B and truncate to the nearest tenth

1. *(cited half-life)* 

50%

 $2.$ 

### **Cited Journal**

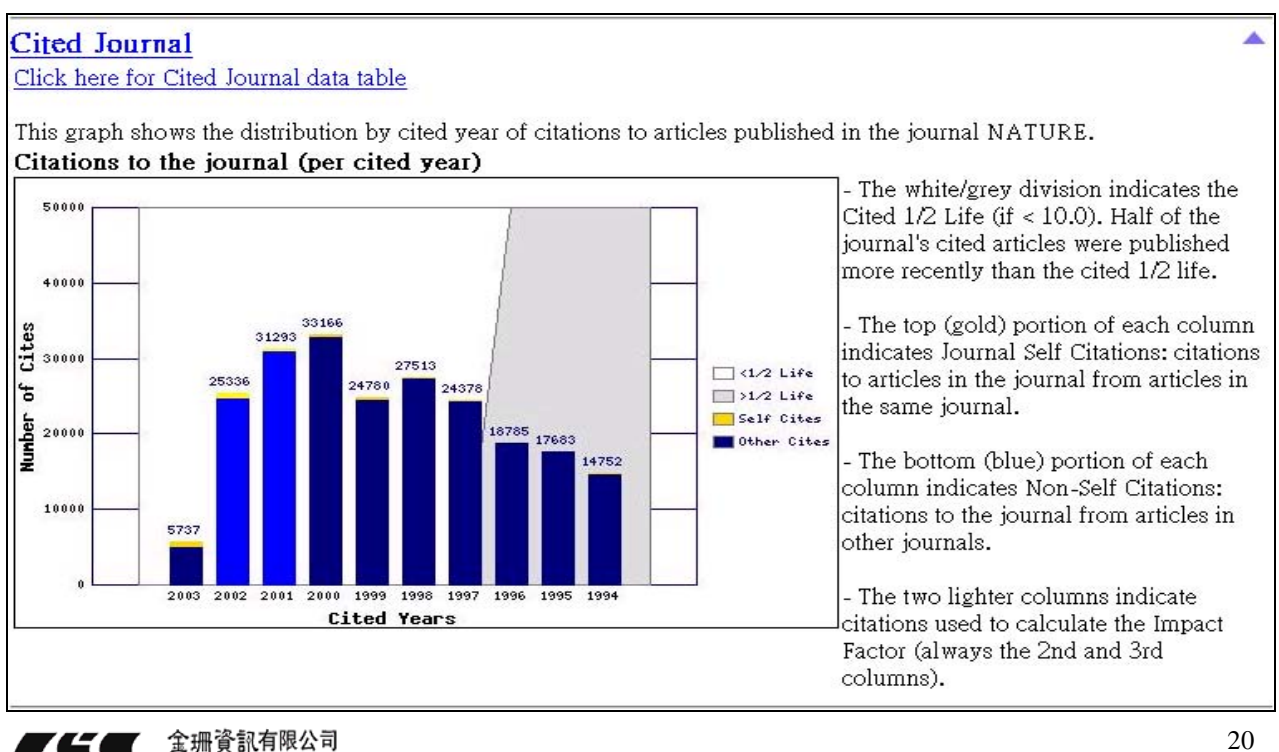

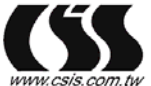

總公司

235 台北縣中和市建一路166號10F-1 TEL:02-82263123 FAX:02-82263188 E-mail:csis@csis.com.tv

南部雅公室 - maxim.com<br>802 高雄苓雅區福建街51號4F-1 TEL:07-3337702 FAX:07-3339348 http://www.csis.com.tw

- <span id="page-21-0"></span>1. Cited Journal
- $2.$
- $3.$
- $4.$
- $5.$

### **Cited Journal data table**

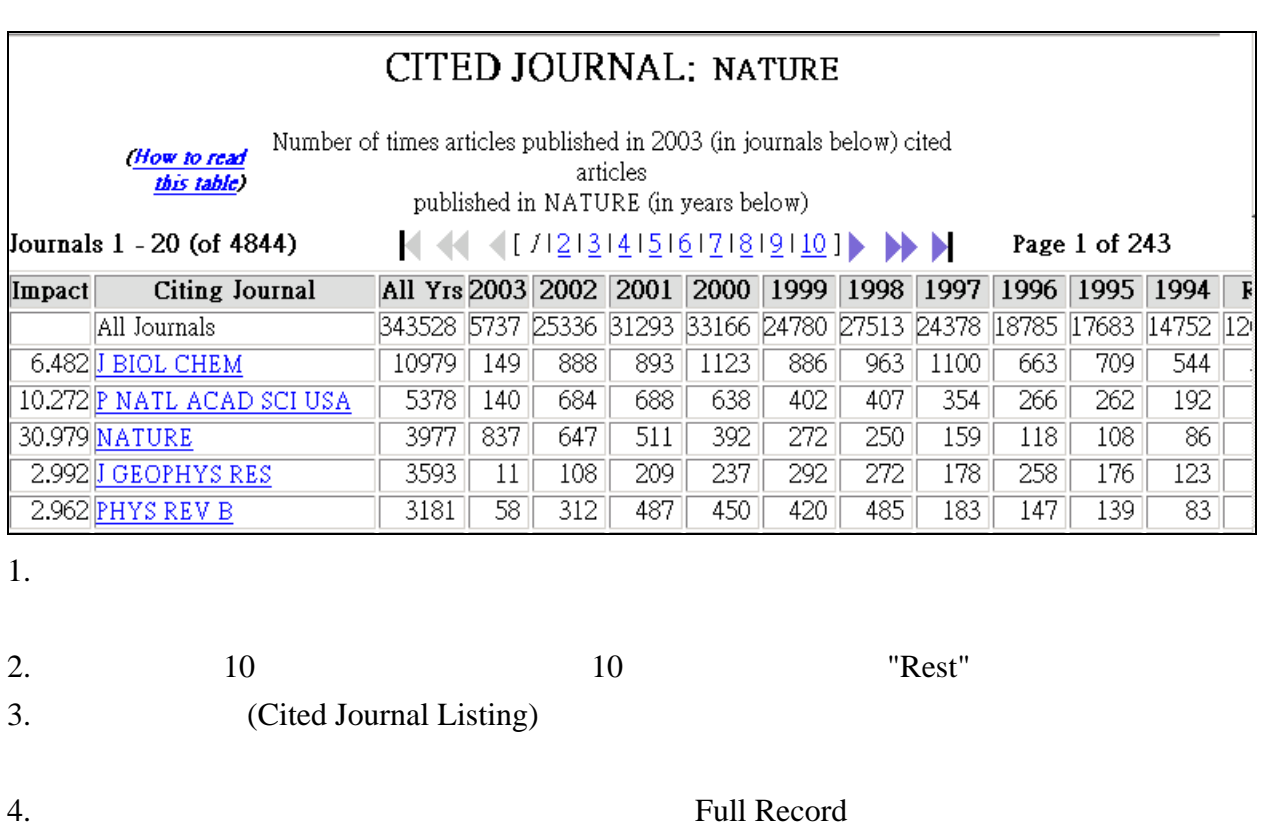

 $5.$ 

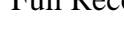

金珊資訊有限公司<br><sub>總公司</sub> 235 com.tw E-mail:csis@csis.com.tw<br>csis.com.tw E-mail:csis@csis.com.tw

### 引用半衰期**(Citing Half-Life)**

#### <span id="page-22-0"></span>Citing Half Life

The citing half-life is the age range of 50% of the articles the journal cited. Citing Half-Life: 4.5 years

Breakdown of the citations *from the journal* by the cumulative percent of 2003 cites to articles published in the following years:

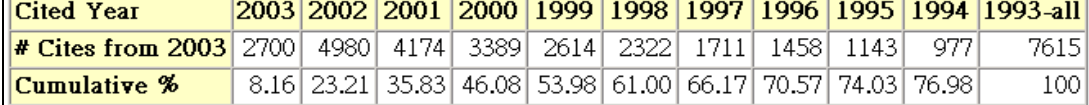

#### Citing Half-Life Calculations:

The Half-Life Integer:

The number of years from the current year to the years  $\lt$  or = 50% is cumulated.

#### The Half-Life Fraction:

A - subtract the percentage reached just before 50% from 50%

B - subtract the percentage reached just before 50% from the percentage in the next column to the right

C - divide the result A by result B and truncate to the nearest tenth

1. (citing half-life)

50%

 $2.$ 

### **Citing Journal**

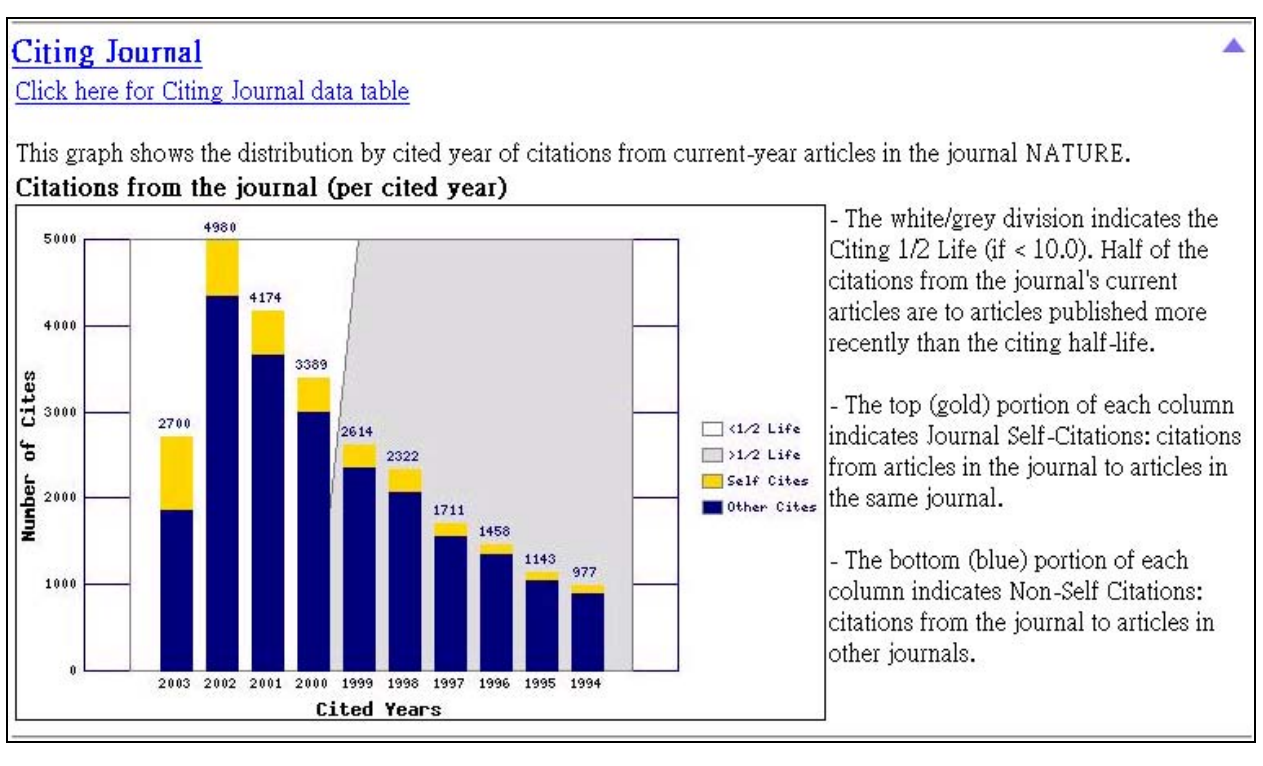

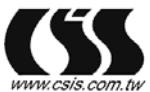

金珊資訊有限公司 總公司

235 台北縣中和市建一路166號10F-1 TEL:02-82263123 FAX:02-82263188 E-mail:csis@csis.com.tv

南部雅公室 REMANDED NET TEL:07-3337702 FAX:07-3339348 http://www.csis.com.tw

▲

- <span id="page-23-0"></span>1. Citing Journal
- $2.$
- $3.$
- $4.$

### **Citing Journal data table**

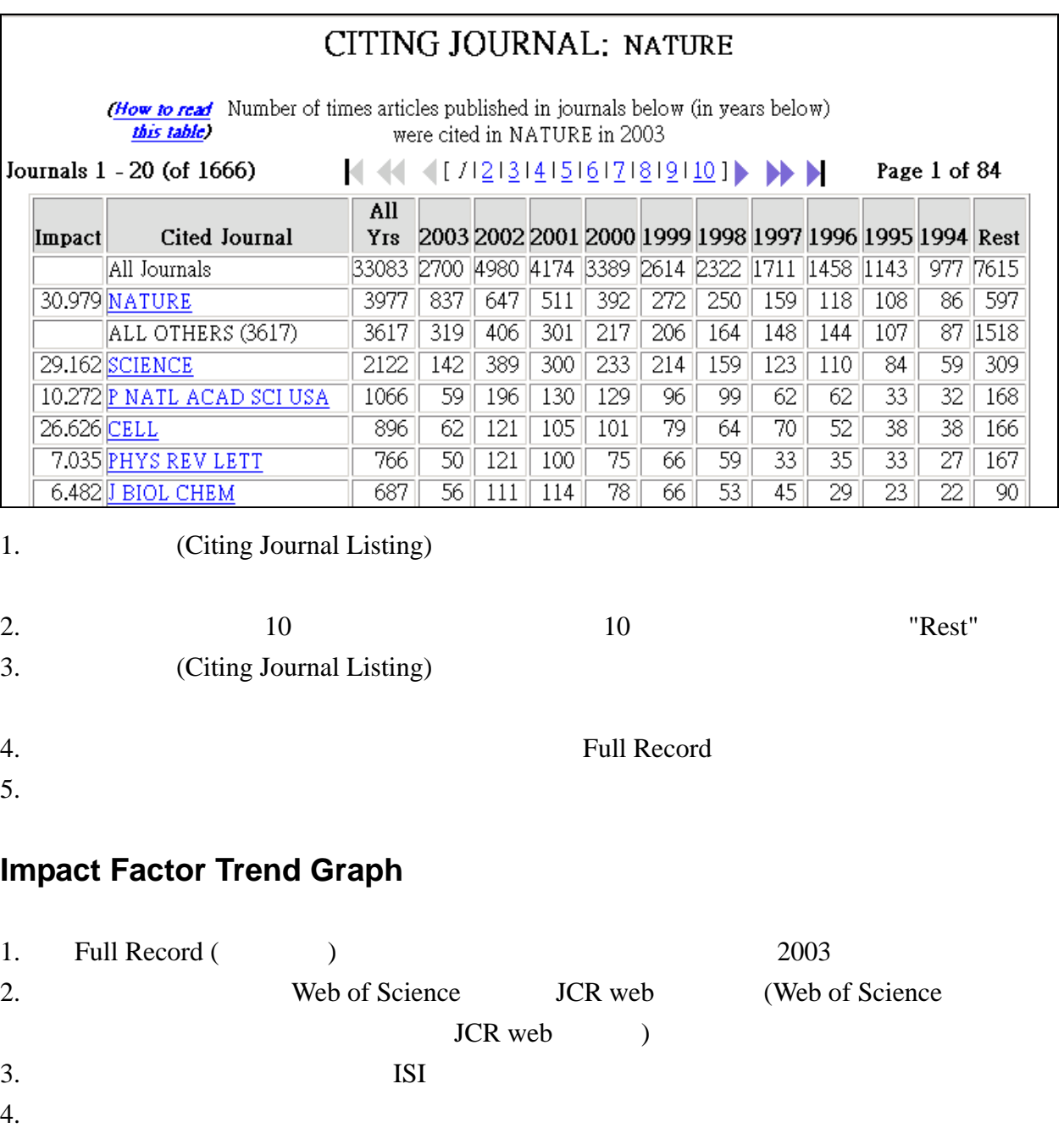

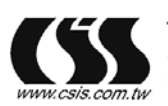

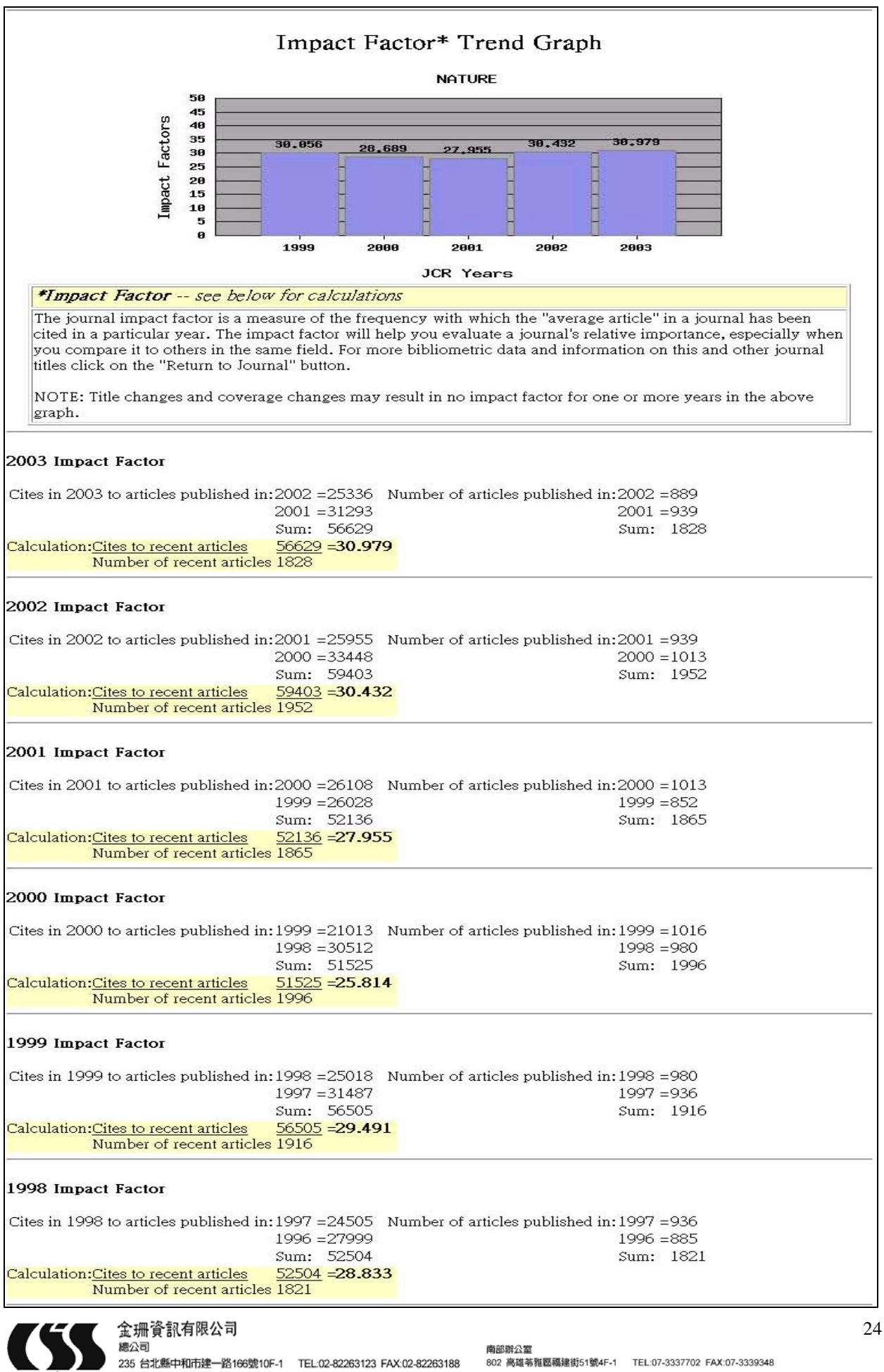

http://www.csis.com.tw

www.csis.com.tw E-mail.csis@csis.com.tw<br>Www.csis.com.tw E-mail.csis@csis.com.tw

### <span id="page-25-0"></span>**Links from ISI Web of Science**

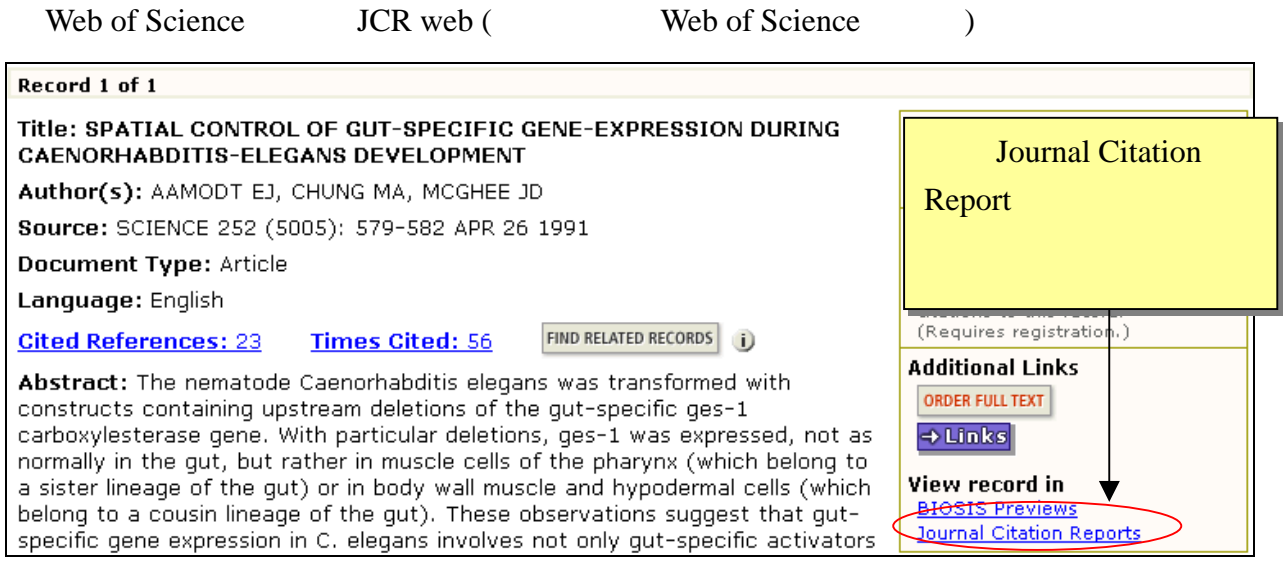

### **Link to Ulrich's**

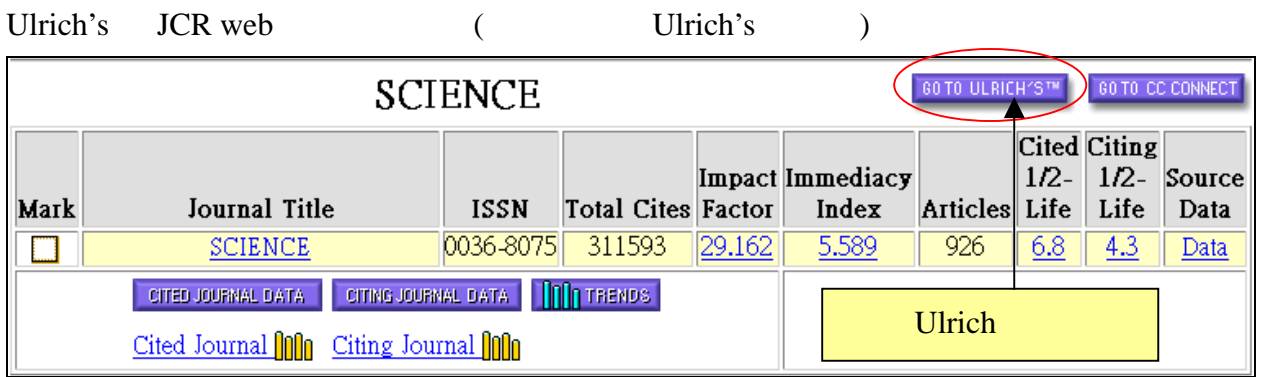

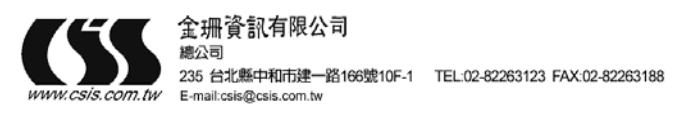

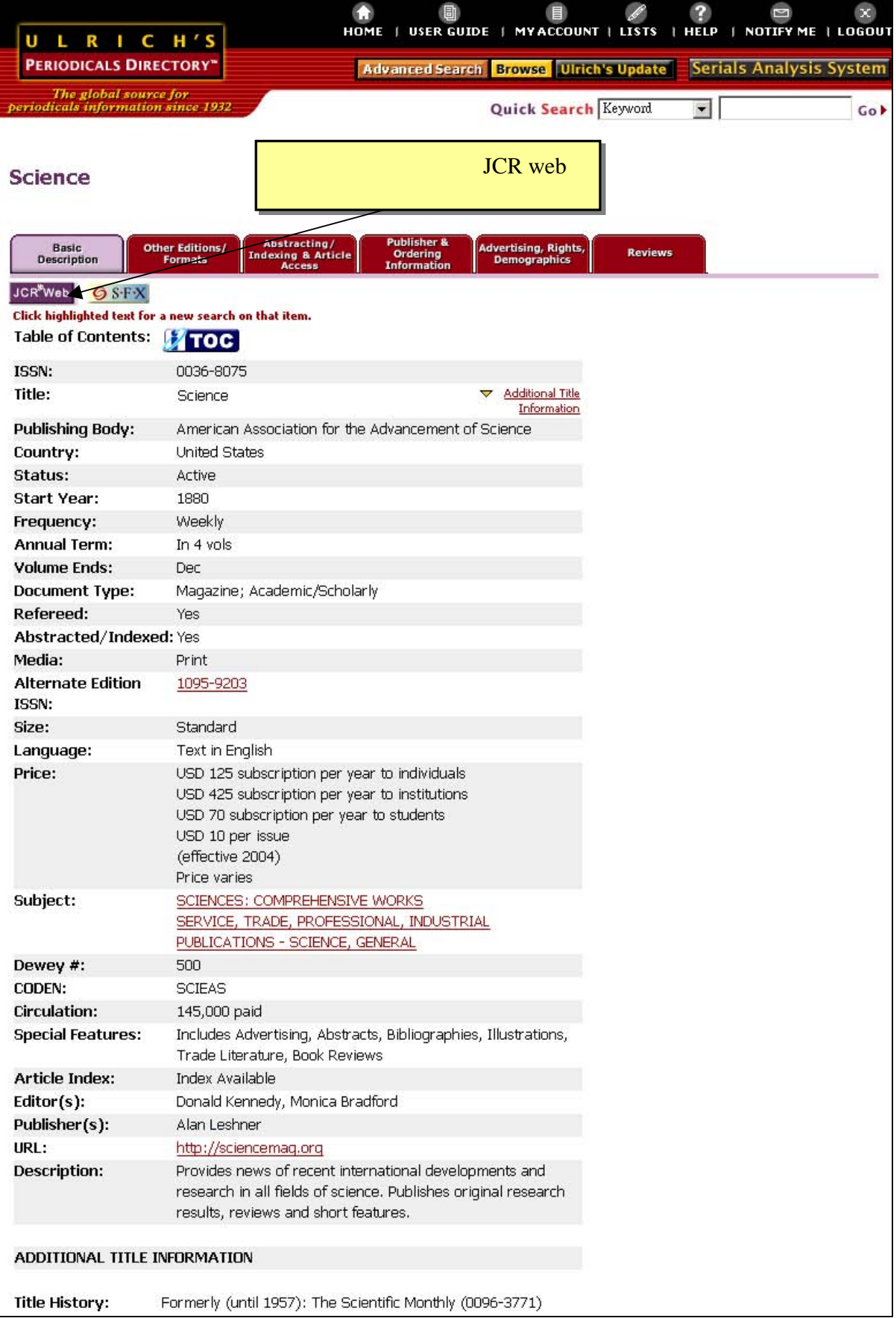

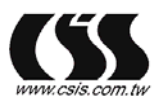

金珊資訊有限公司<br><sub>總公司</sub>

235 台北縣中和市建一路166號10F-1 TEL:02-82263123 FAX:02-82263188<br>WW.csis.com.tw E-mail.csis@csis.com.tw

南部辦公室<br>802 高雄苓雅區福建街51號4F-1 - TEL:07-3337702 FAX:07-3339348 http://www.csis.com.tw

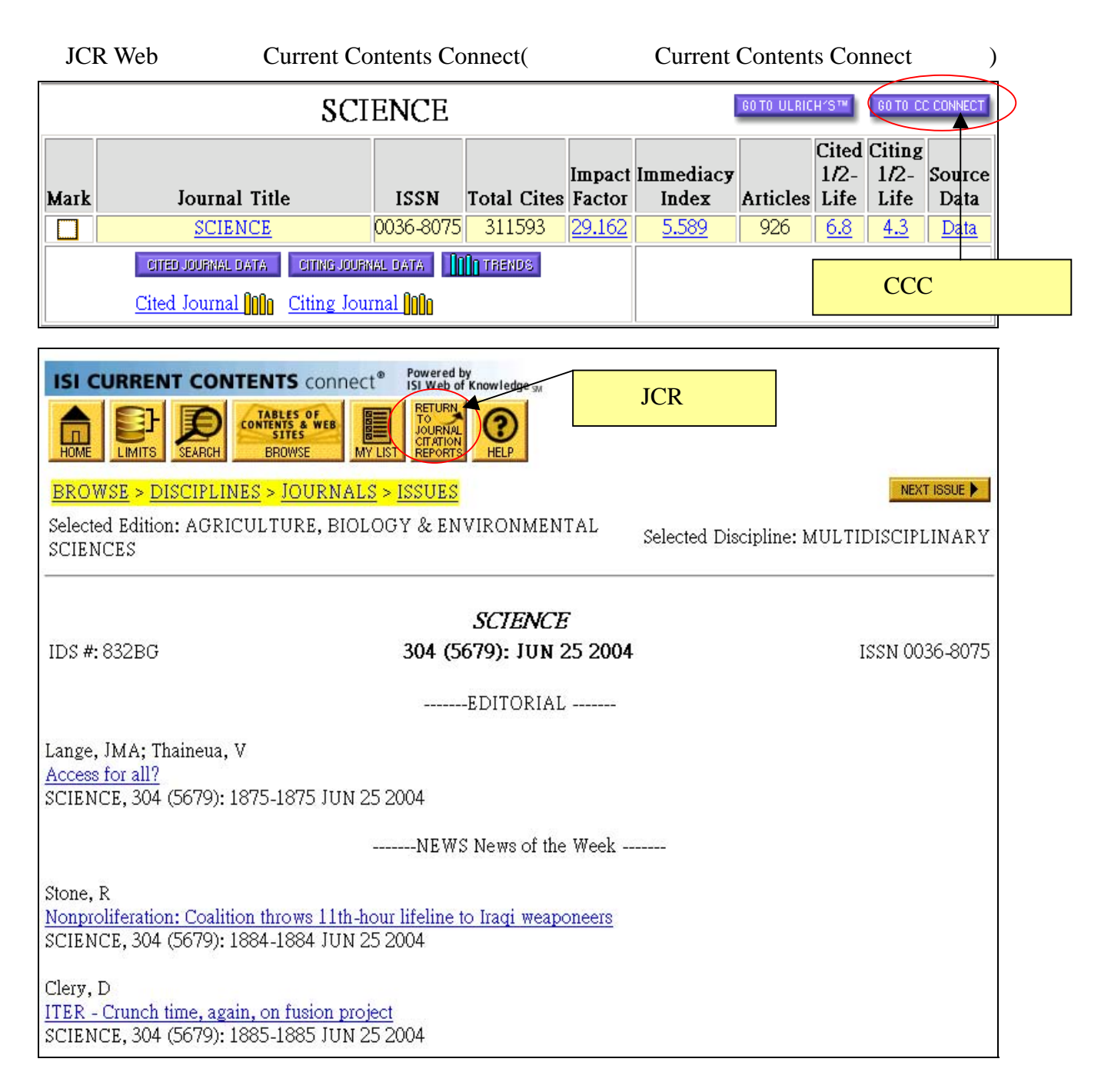

### <span id="page-27-0"></span>**Link to Current Contents Connect**

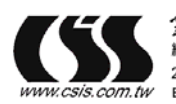

235 台北縣中和市建一路166號10F-1 TEL:02-82263123 FAX:02-82263188

### **(View by Subject Categories)**

<span id="page-28-0"></span>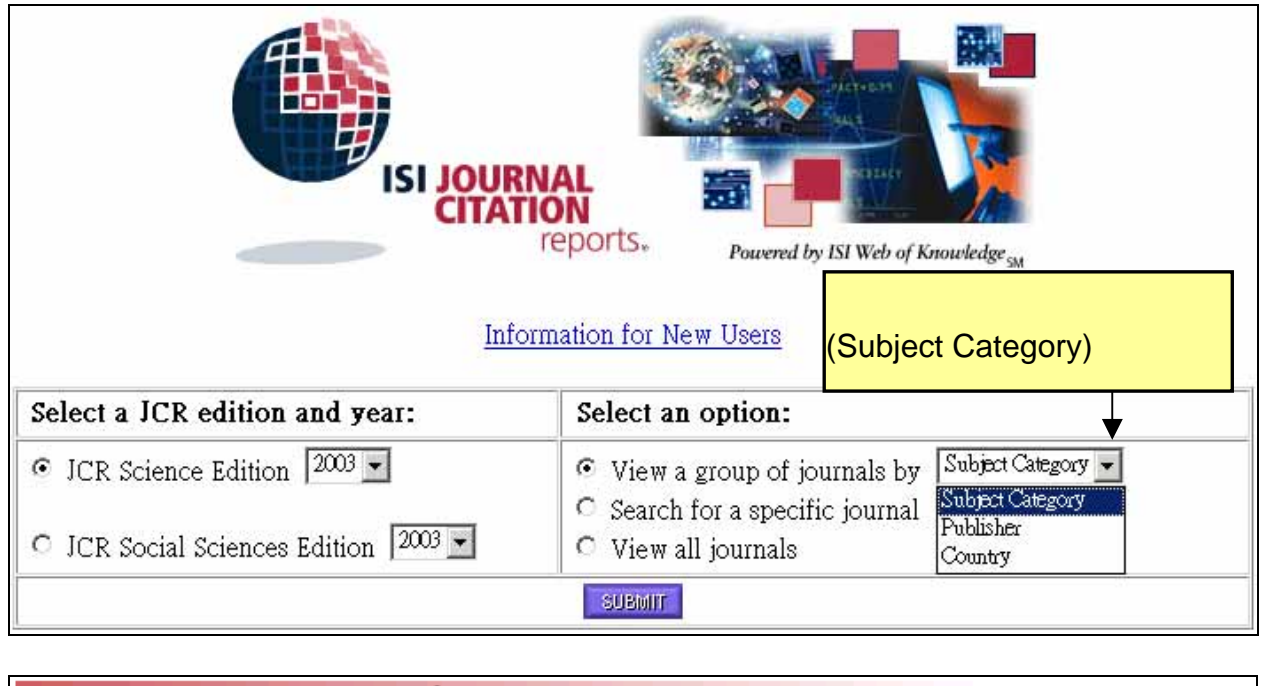

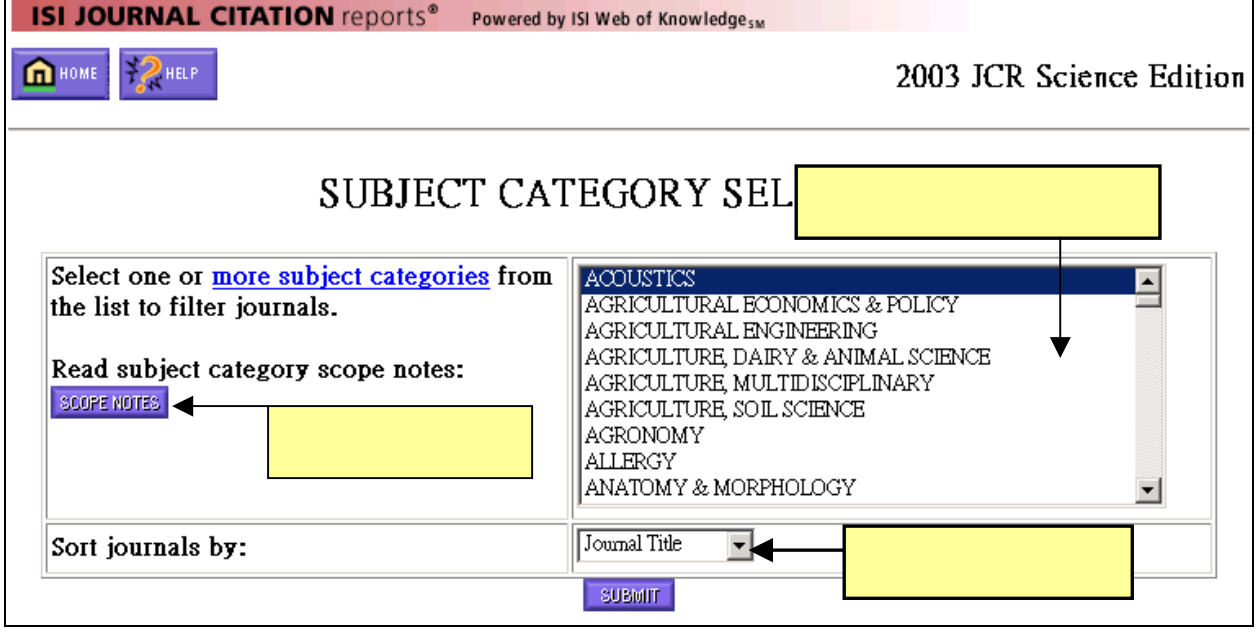

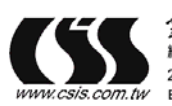

金珊資訊有限公司<br><sub>總公司</sub>

2007.tw/<br>235 台北縣中和市建一路166號10F-1 TEL:02-82263123 FAX:02-82263188<br>COM.tw/ E-mail:csis@csis.com.tw

### (View by Publisher)

<span id="page-29-0"></span>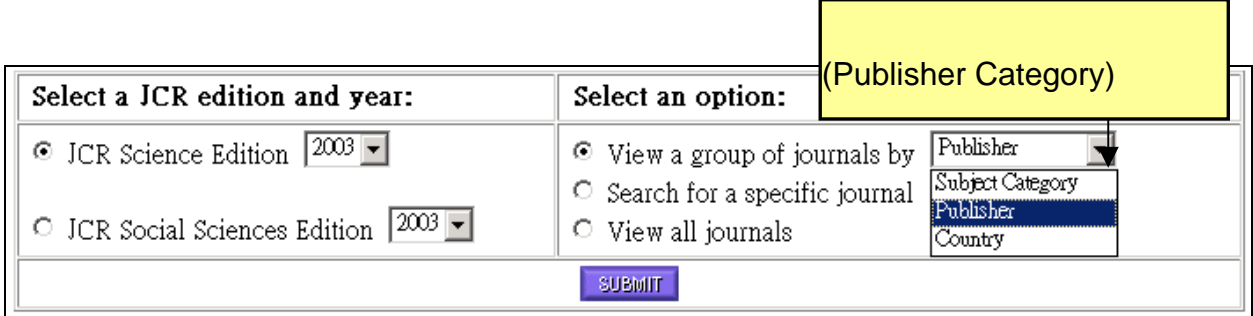

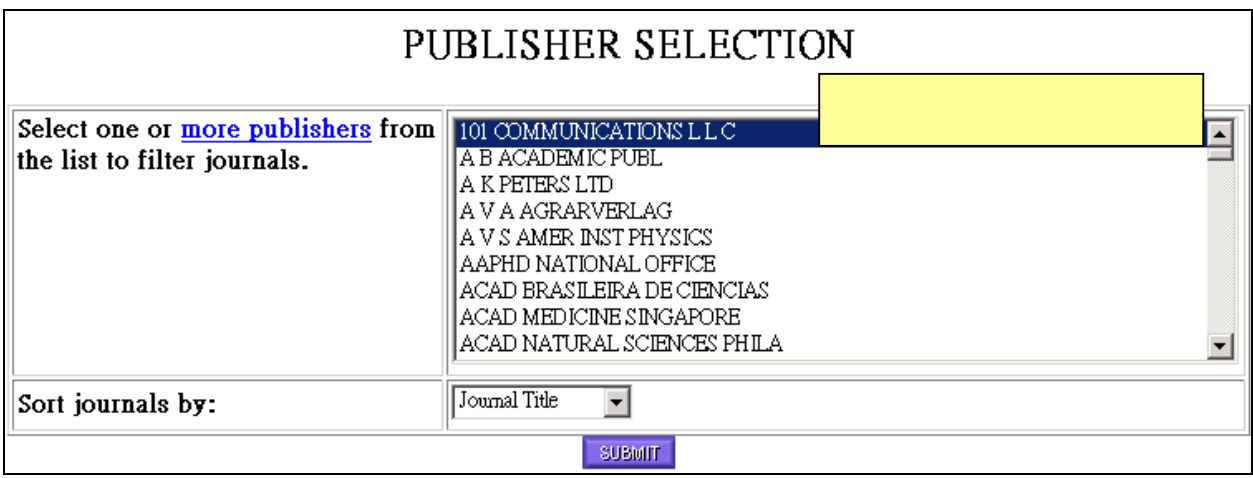

### (View by Country)

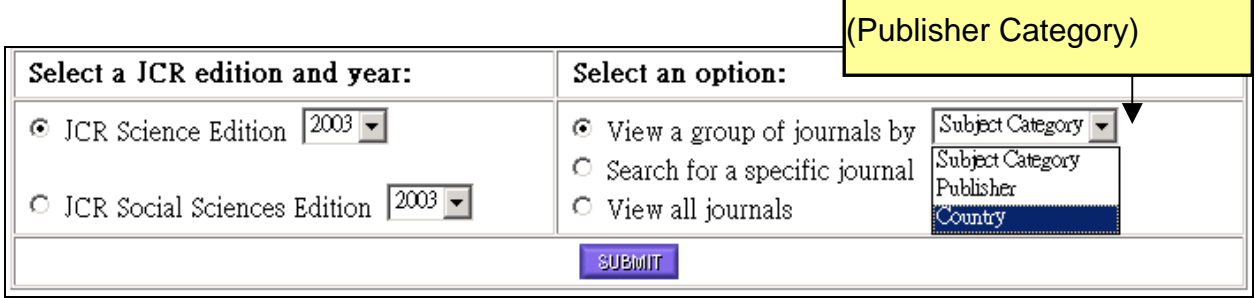

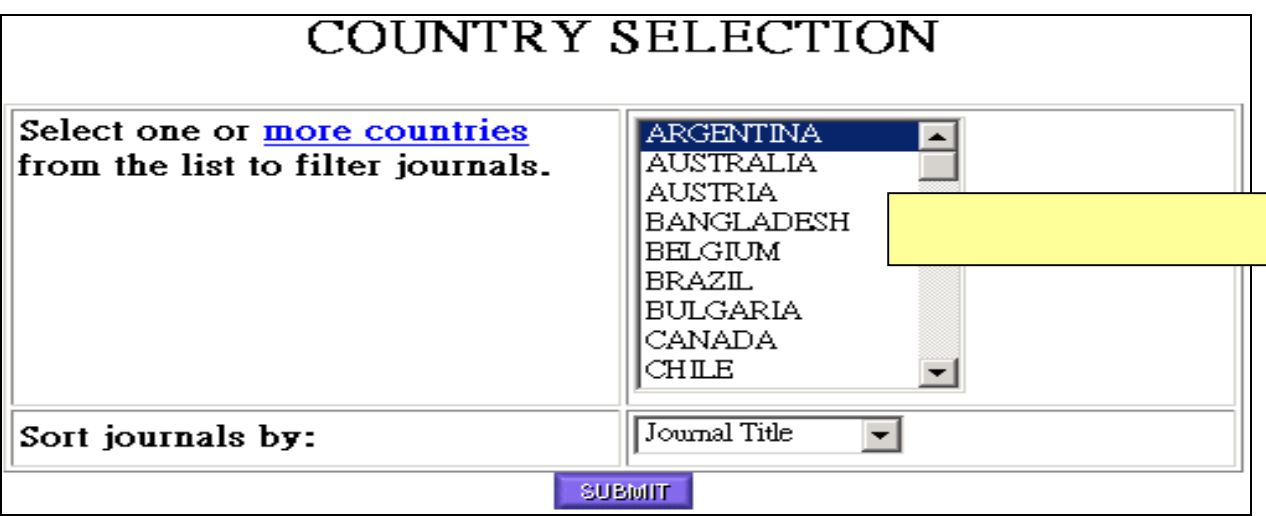

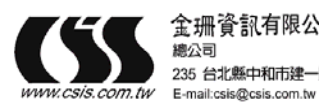

金珊資訊有限公司 總公司

235 台北縣中和市建一路166號10F-1 TEL:02-82263123 FAX:02-82263188

南部辦公室<br>802 高雄苓雅區福建街51號4F-1 - TEL:07-3337702 FAX:07-3339348 http://www.csis.com.tw

29

### <span id="page-30-0"></span>排序**(Sort Again)**

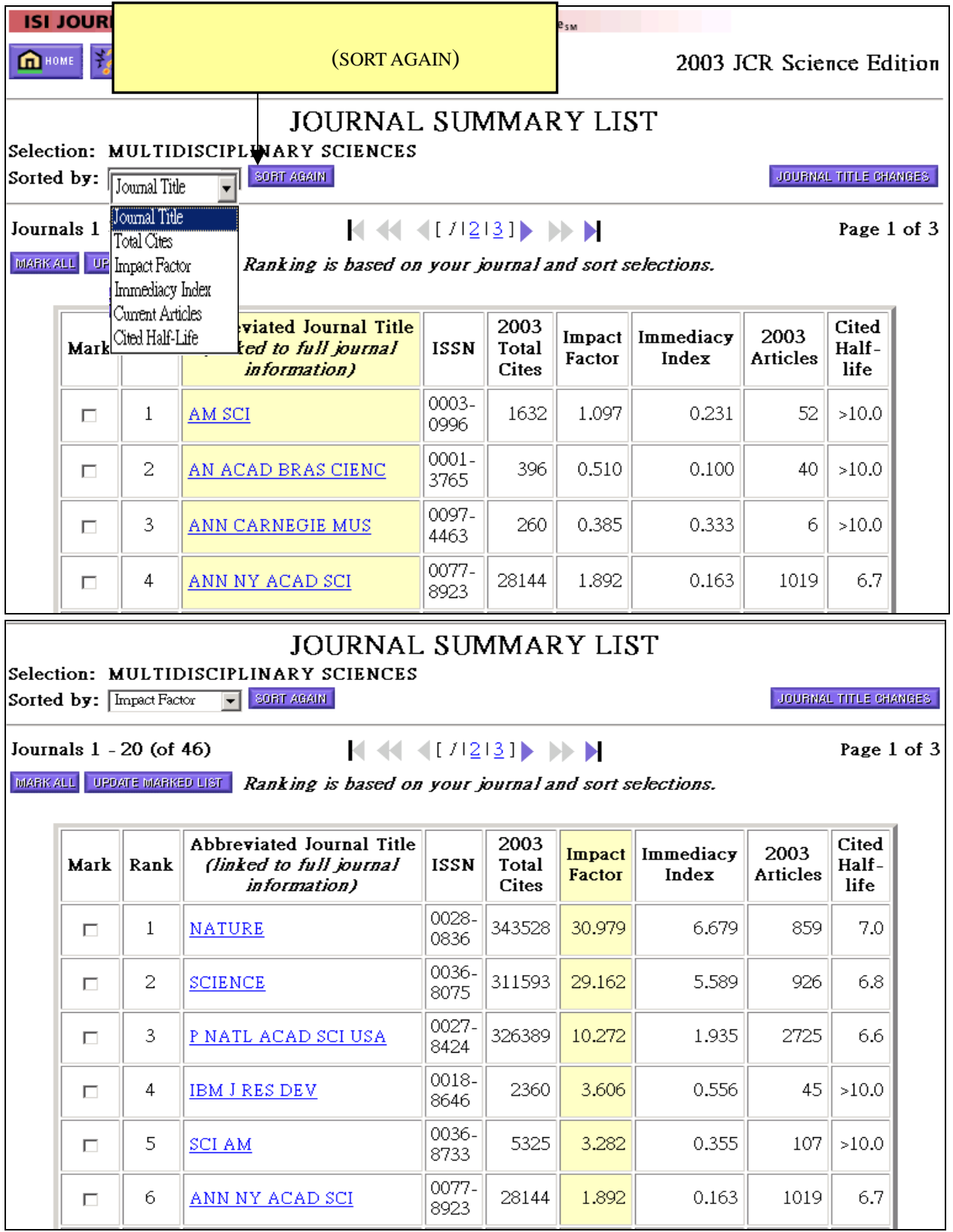

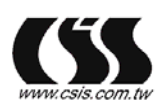

235 台北縣中和市建一路166號10F-1 TEL:02-82263123 FAX:02-82263188<br>com.tw E-mail:csis@csis.com.tw

南部辦公室<br>802 高雄苓雅區福建街51號4F-1 - TEL:07-3337702 FAX:07-3339348 http://www.csis.com.tw

### **(Marking Records)**

<span id="page-31-0"></span>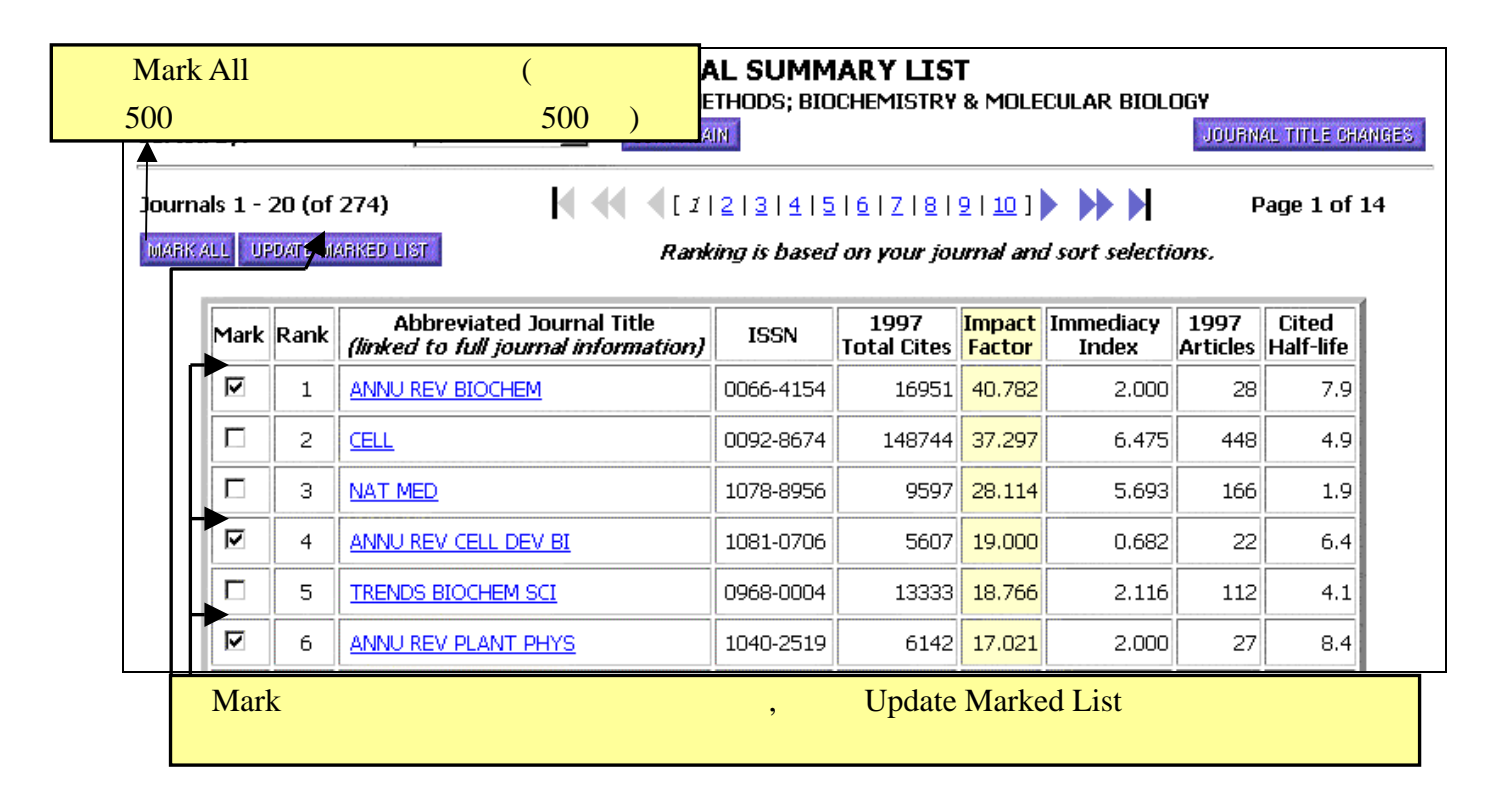

### (Marked List)

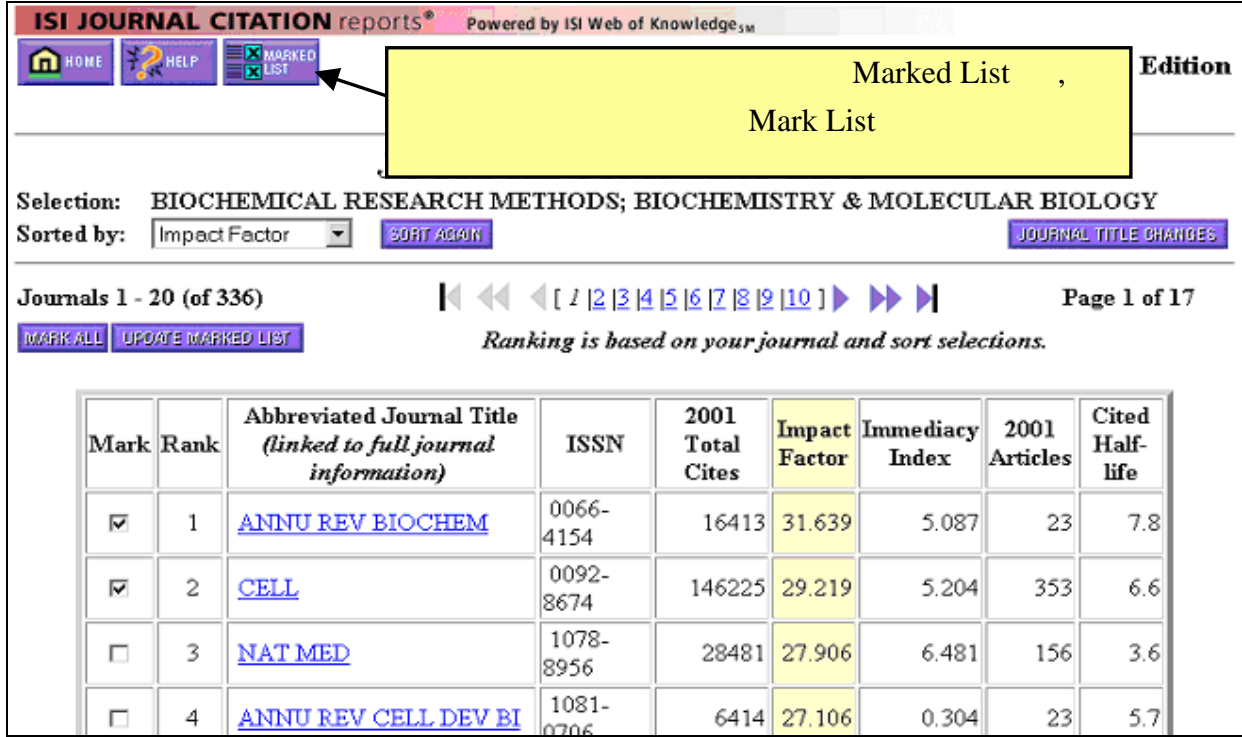

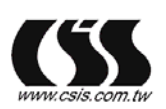

E-mail:csis@csis.com.tw

235 台北縣中和市建一路166號10F-1 TEL:02-82263123 FAX:02-82263188

南部雅公室 REMANDED NET TEL:07-3337702 FAX:07-3339348 http://www.csis.com.tw

### <span id="page-32-0"></span>列印 **Printing**

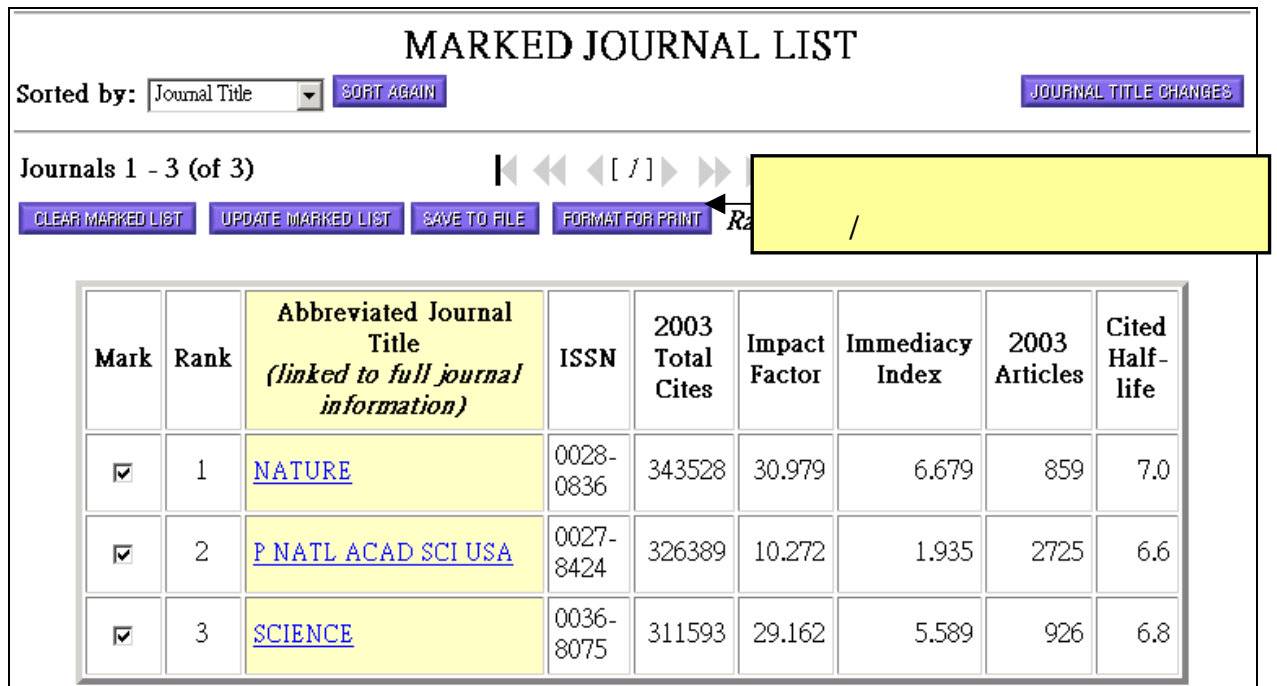

#### Format for print

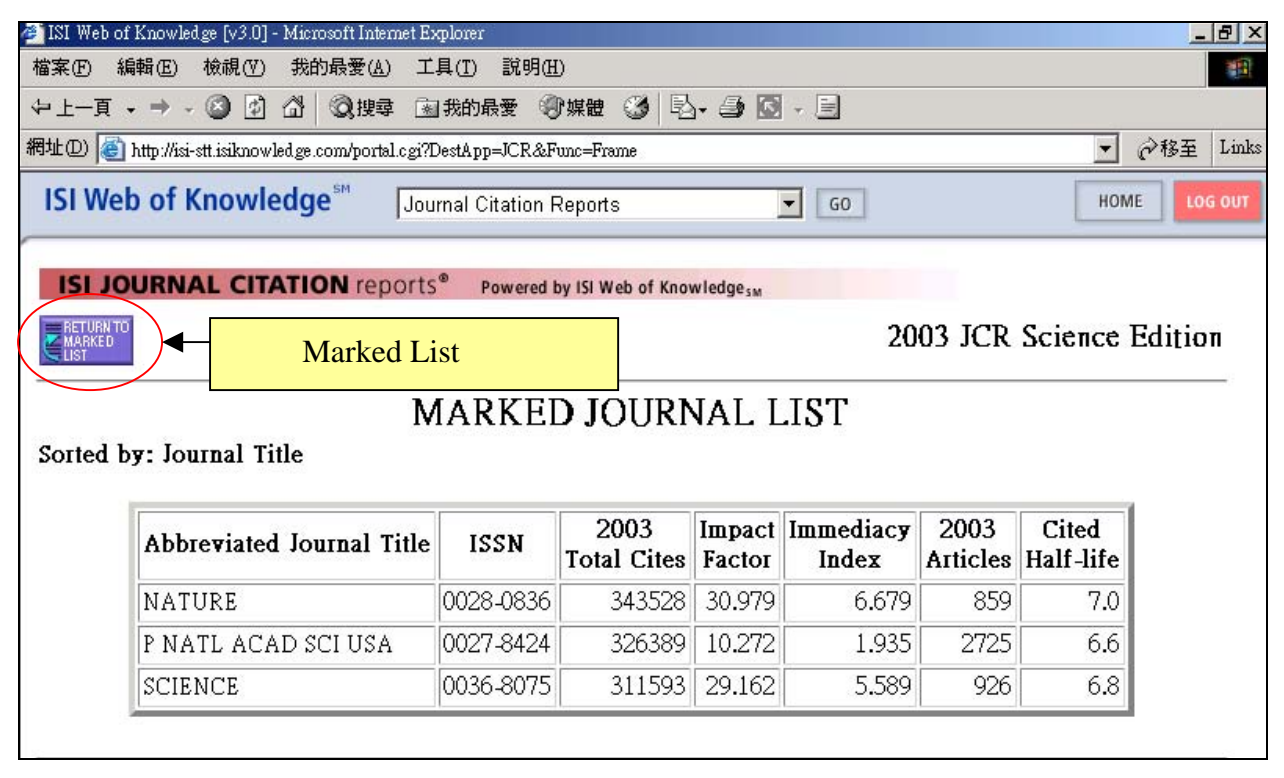

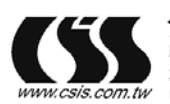

### <span id="page-33-0"></span>**Saving Records**

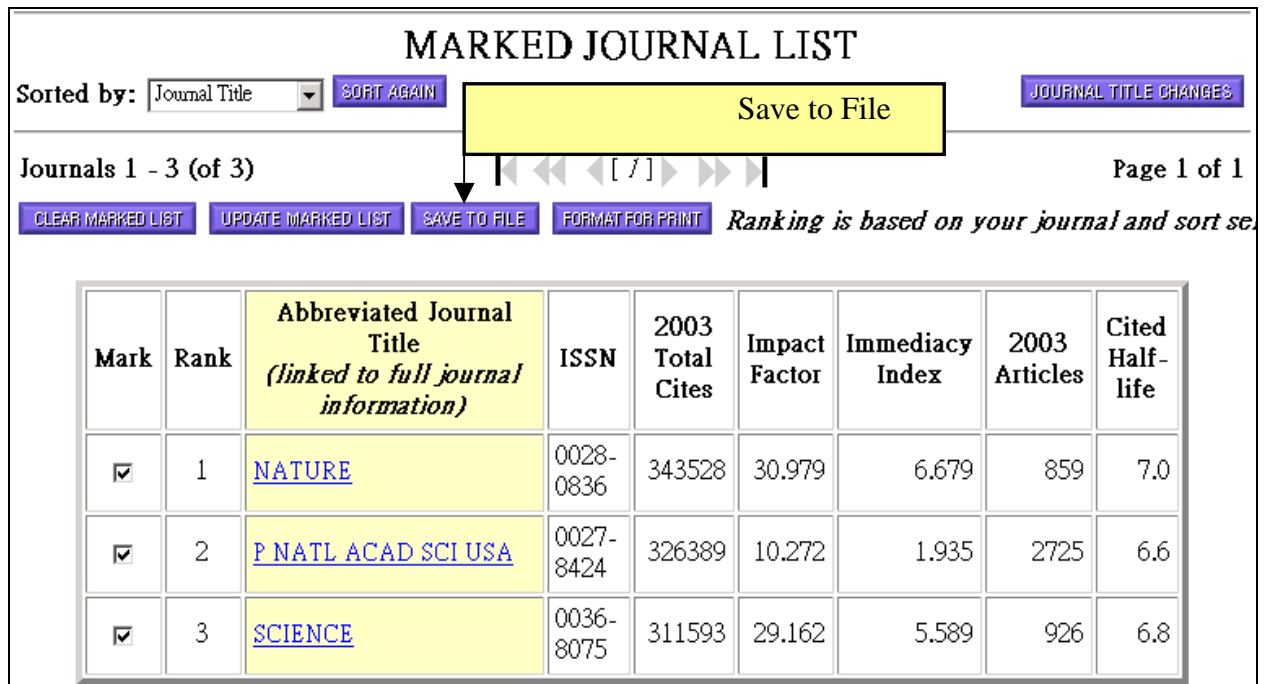

Save to File

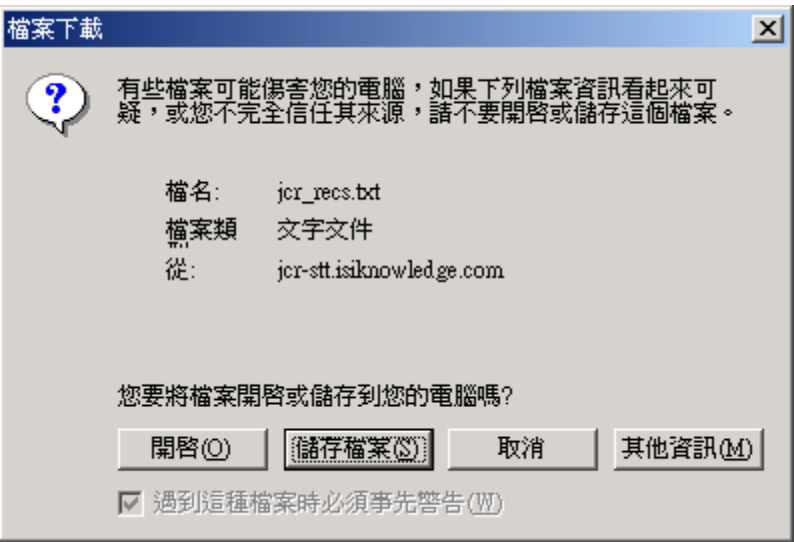

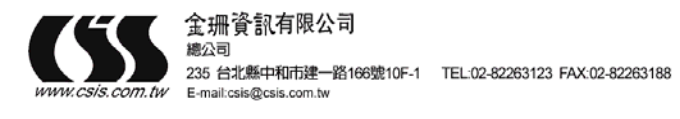

將資料輸出到 **EXCEL** 

<span id="page-34-0"></span>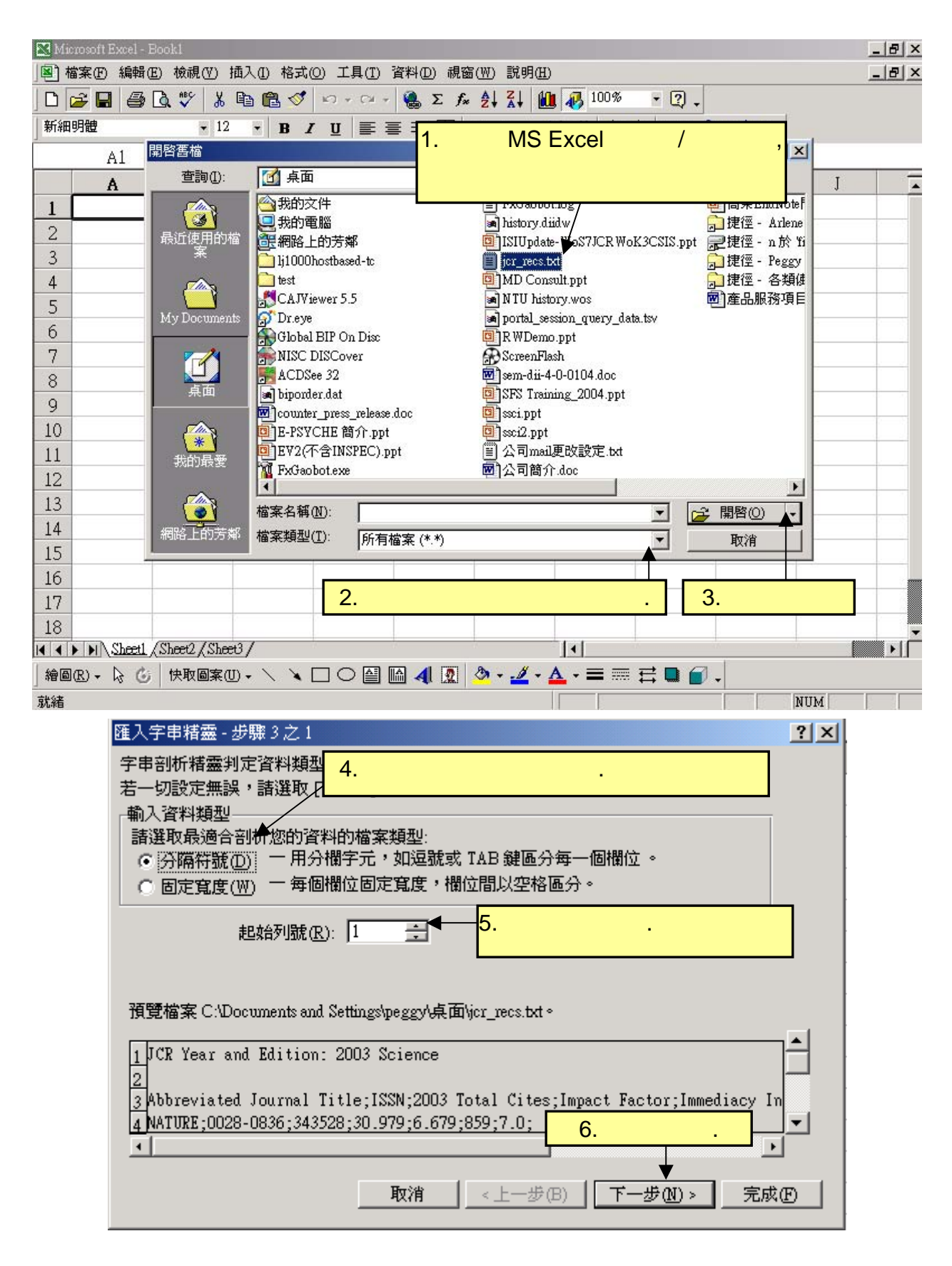

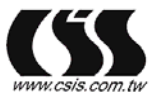

金珊資訊有限公司 總公司

235 台北縣中和市建一路166號10F-1 TEL:02-82263123 FAX:02-82263188 E-mail:csis@csis.com.tv

南部雅公室 REMANDED NET TEL:07-3337702 FAX:07-3339348 http://www.csis.com.tw

<span id="page-35-0"></span>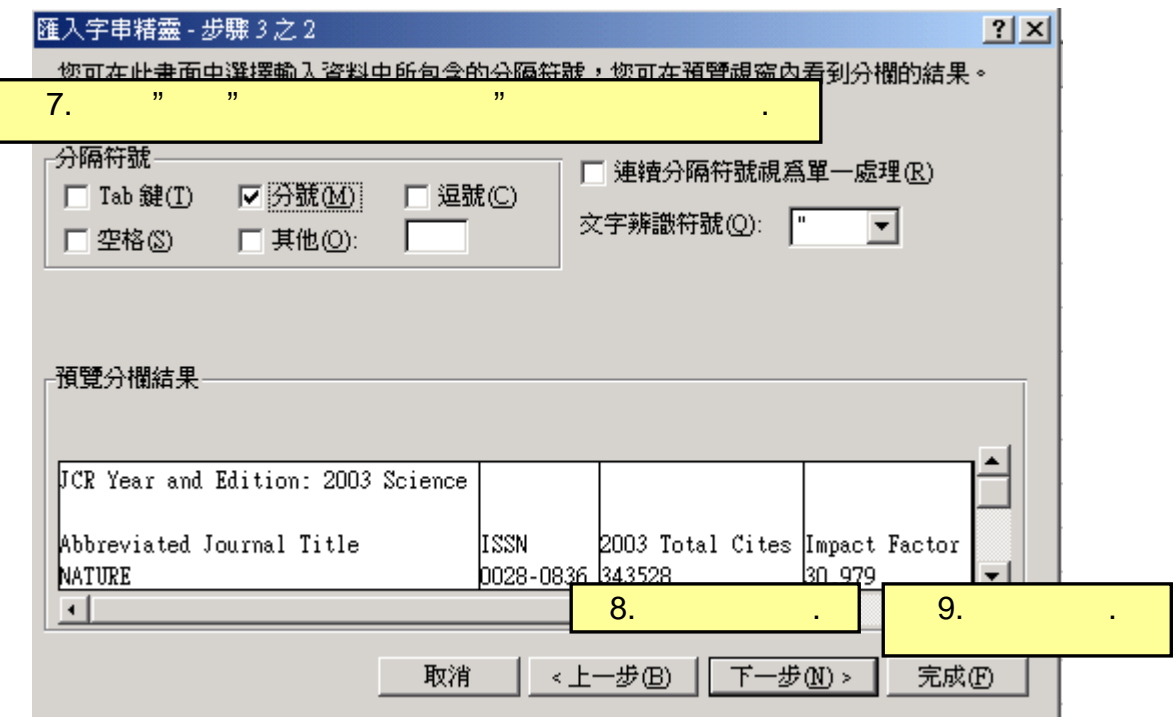

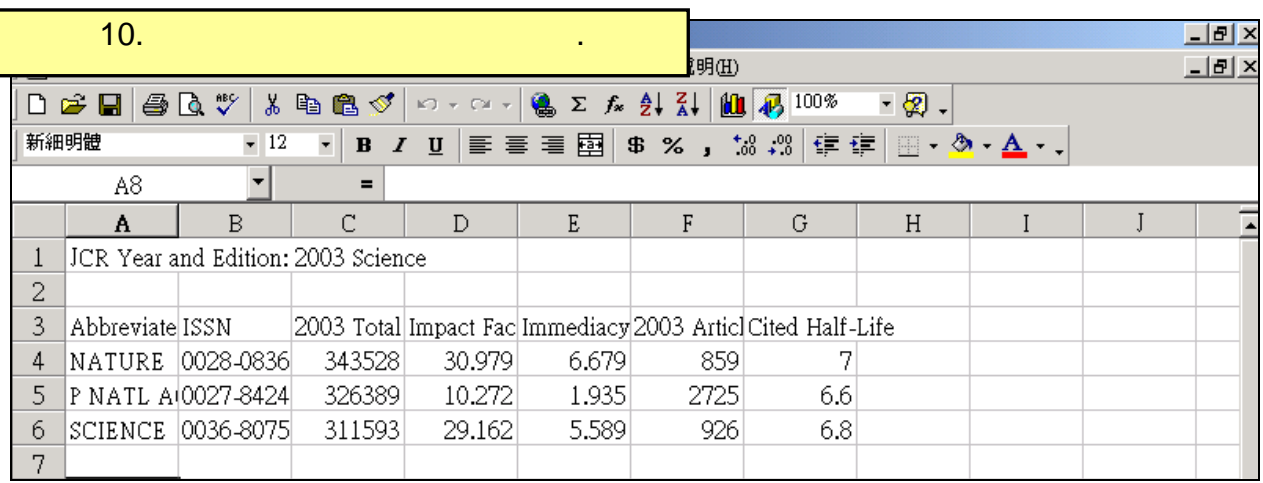

### **(Journal Title Changes)**

#### Summary List

JOURNAL TITLE CHANGES

$$
\qquad \qquad ,\qquad \qquad 2
$$

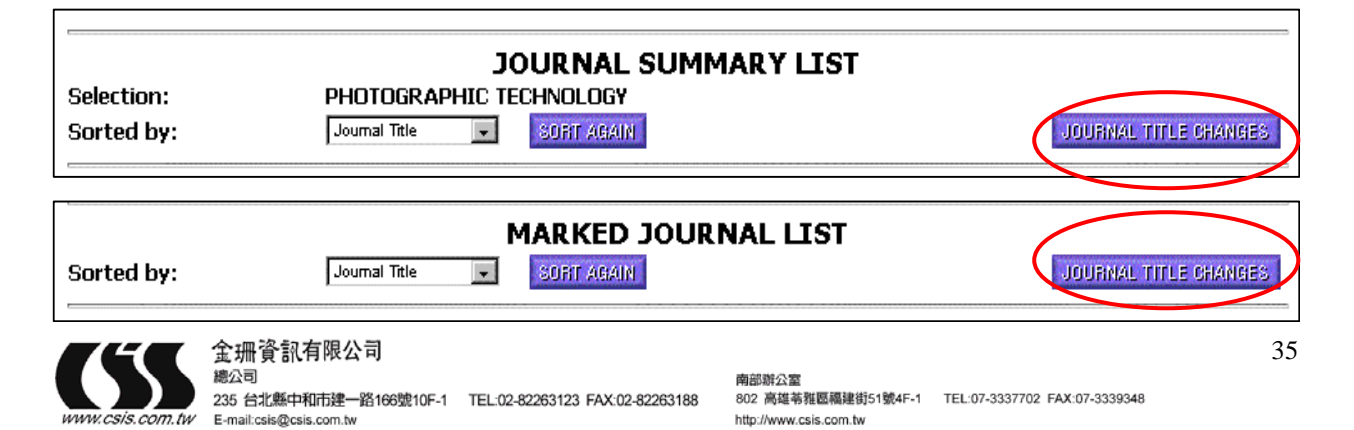

<span id="page-36-0"></span>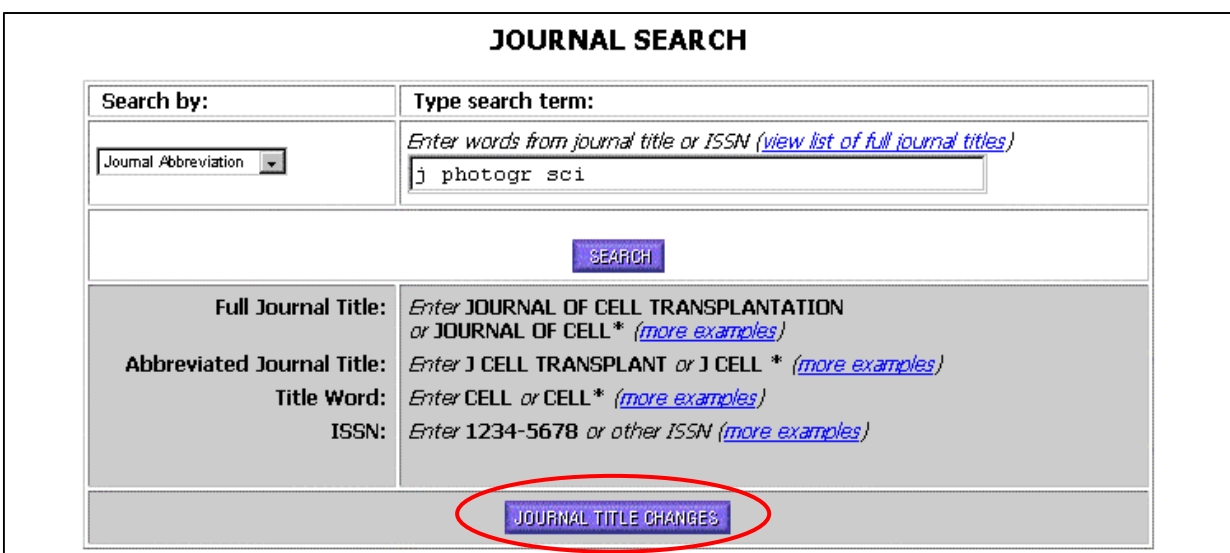

### **United Impact Factor**

 $\rm{ISI}$ 

### 1. " Journal Titles Changes"

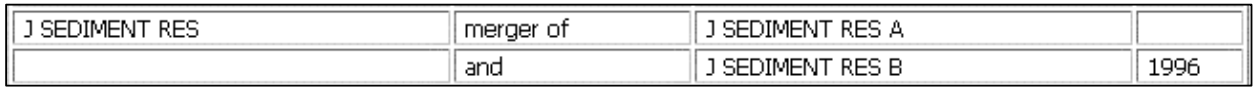

2. "Cites to recent articles"

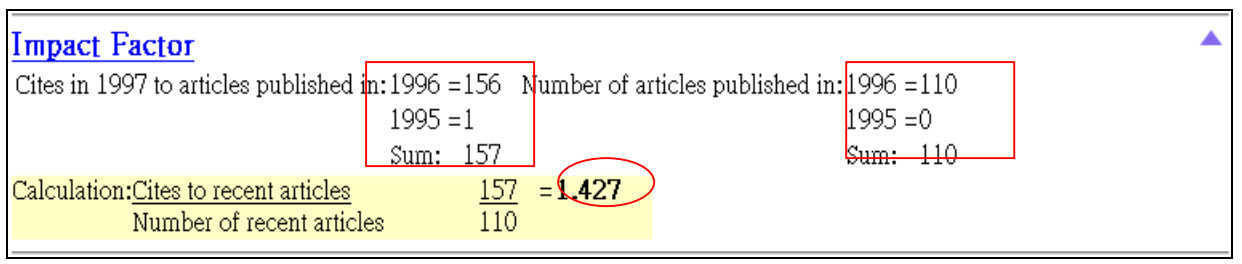

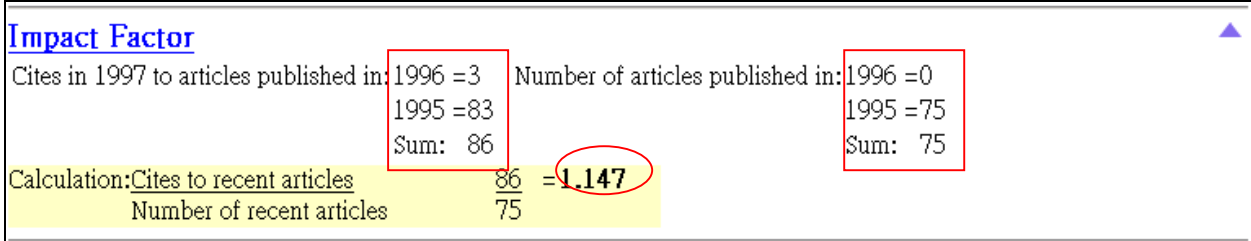

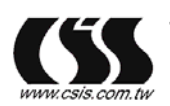

<span id="page-37-0"></span>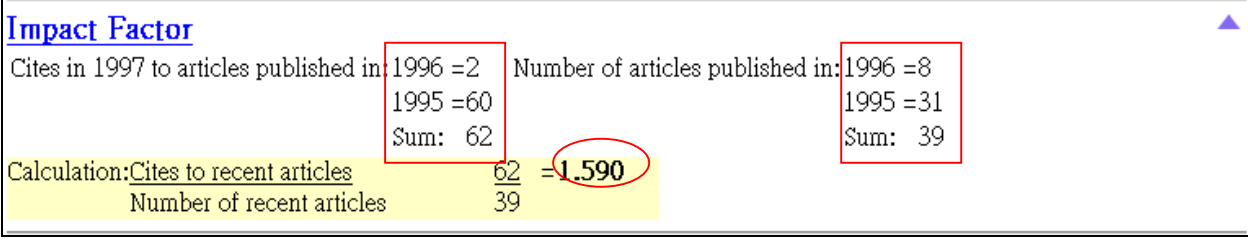

 $3.$  A B  $A$  B  $A$  B

A *Current year* cites to articles published in *year - 1* and *year - 2* B Number of articles published in *year - 1* and *year - 2*  $\overline{C}$ *Current Year* Impact Factor Column A / Column B J Sediment Res  $156 + 1 = 157$   $110 + 0=110$   $1.427$ J Sediment Res A  $3 + 83 = 86$   $0 + 75 = 75$  1.147 J Sediment Res B  $2 + 60=62$   $8 + 31=39$  1.590 Unified (Old + New) 305 224 1.362

### **(Five-Year Impact Factor)**

The JCR (impact factor)

較過去到現在的影響指數對某些研究領域是相當有幫助的。 例如, 計算期刊 *Auk* 的五年 影響指數*,* 依下列步驟:  $1.$ Auk 5 : 110+111+117+115+111=564

All Impact Citing Journal Yrs 2003 2002 2001 2000 1999 1998 1997 1996 1995 1994 Rest All Journals 4357 31 | 146 | 207 | 279 | 217 | 229 | 140 | 193 | 131 | 194 | 2590 1078 2.  $($  $3.$  $=$  1078 = 1.911  $564$ 

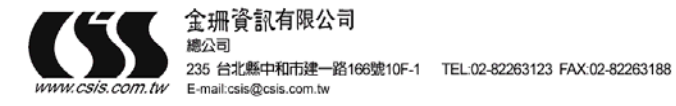

### **(Self-Citing Rate)**

<span id="page-38-0"></span>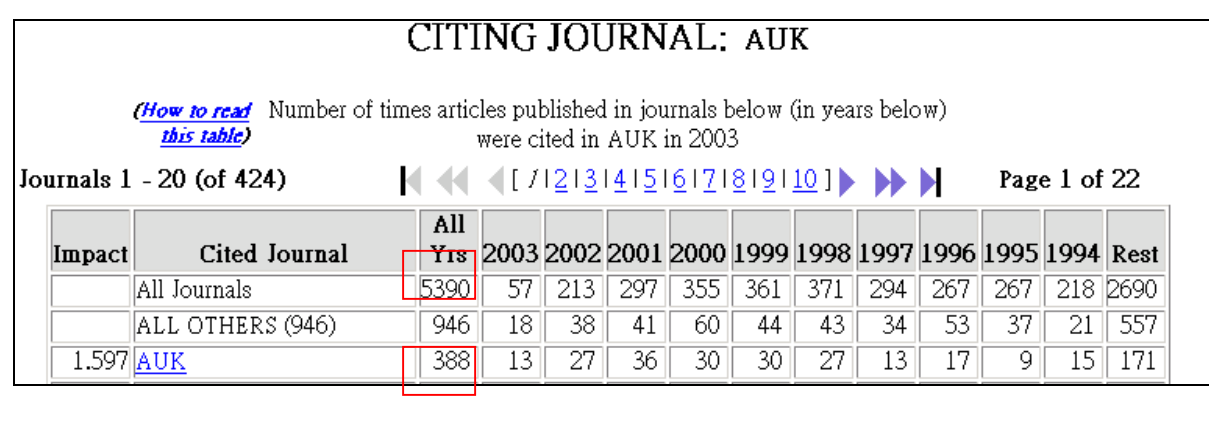

 $*$  100 = 388  $*$  100 = 7.19 %  $5390$ 

### **(Self-Cited Rate)**

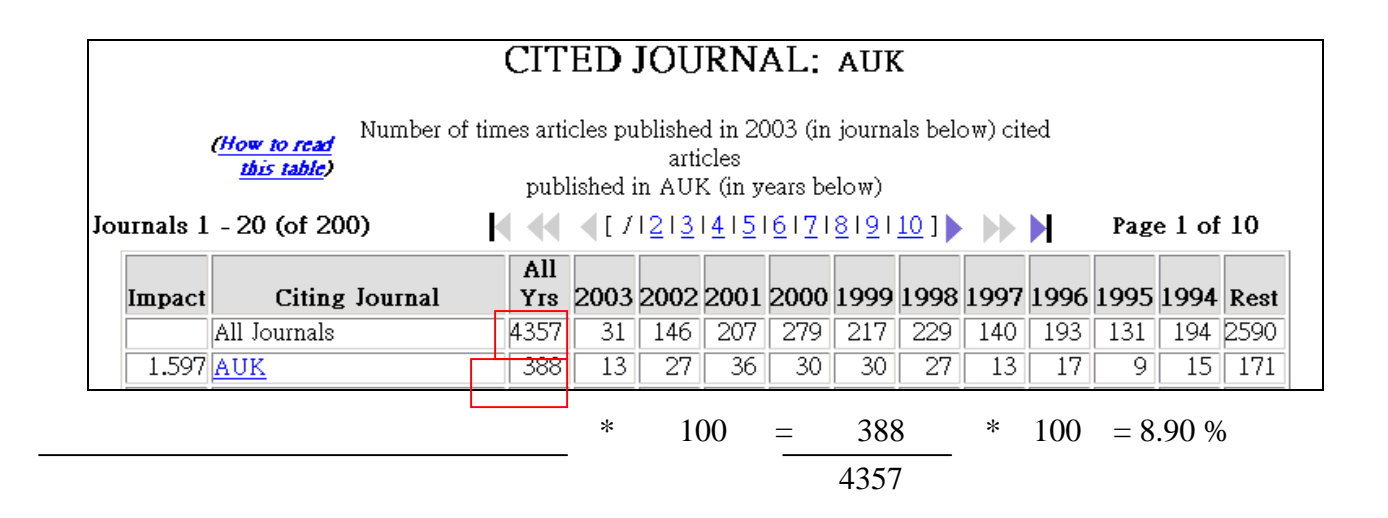

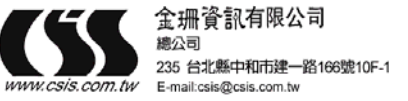

(Self-Citations)

<span id="page-39-0"></span>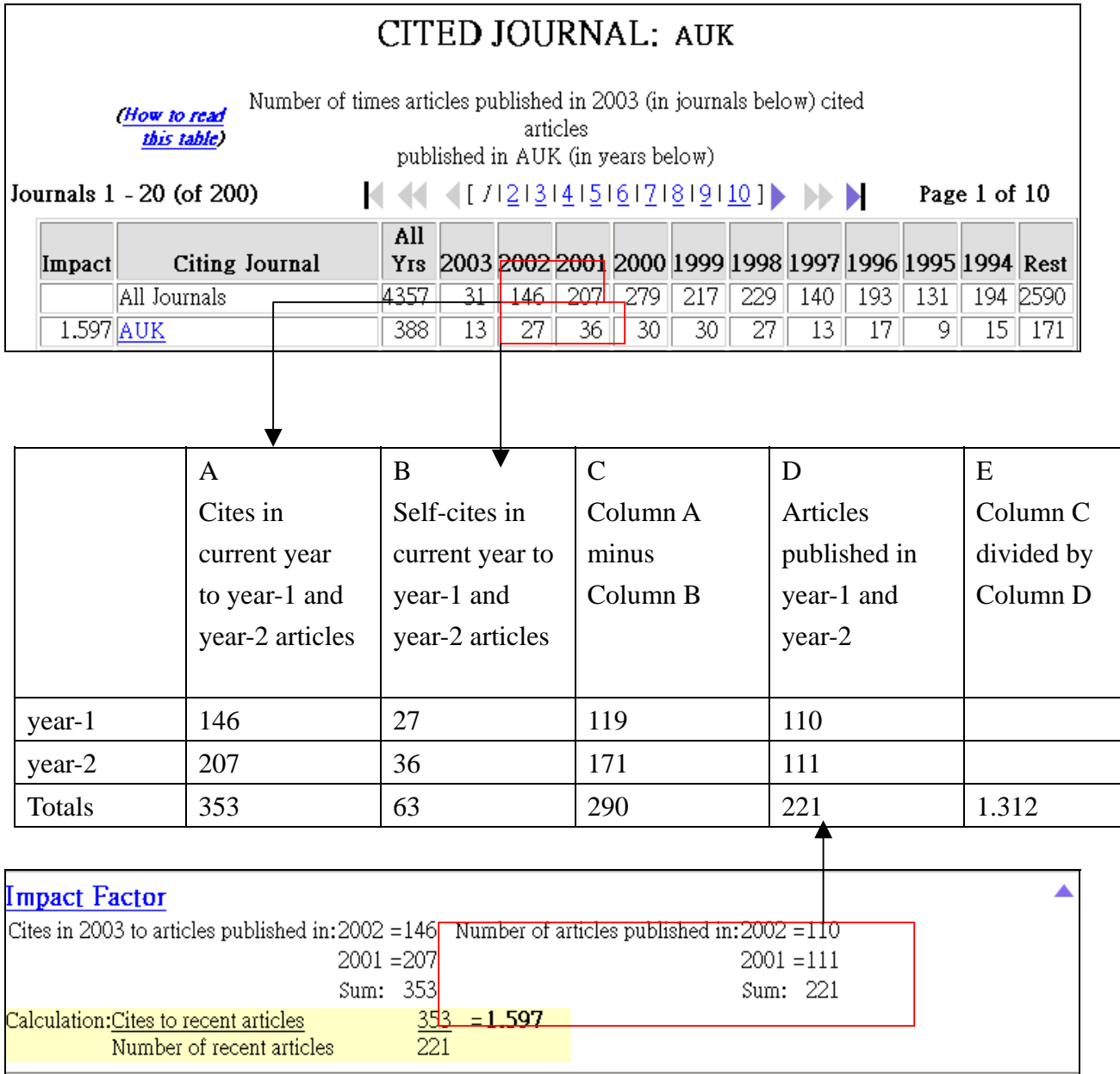

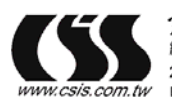

235 台北縣中和市建一路166號10F-1 TEL:02-82263123 FAX:02-82263188<br>WWW.csis.com.tw E-mail.csis@csis.com.tw

39

# <span id="page-40-0"></span>**JCR** 功能摘要

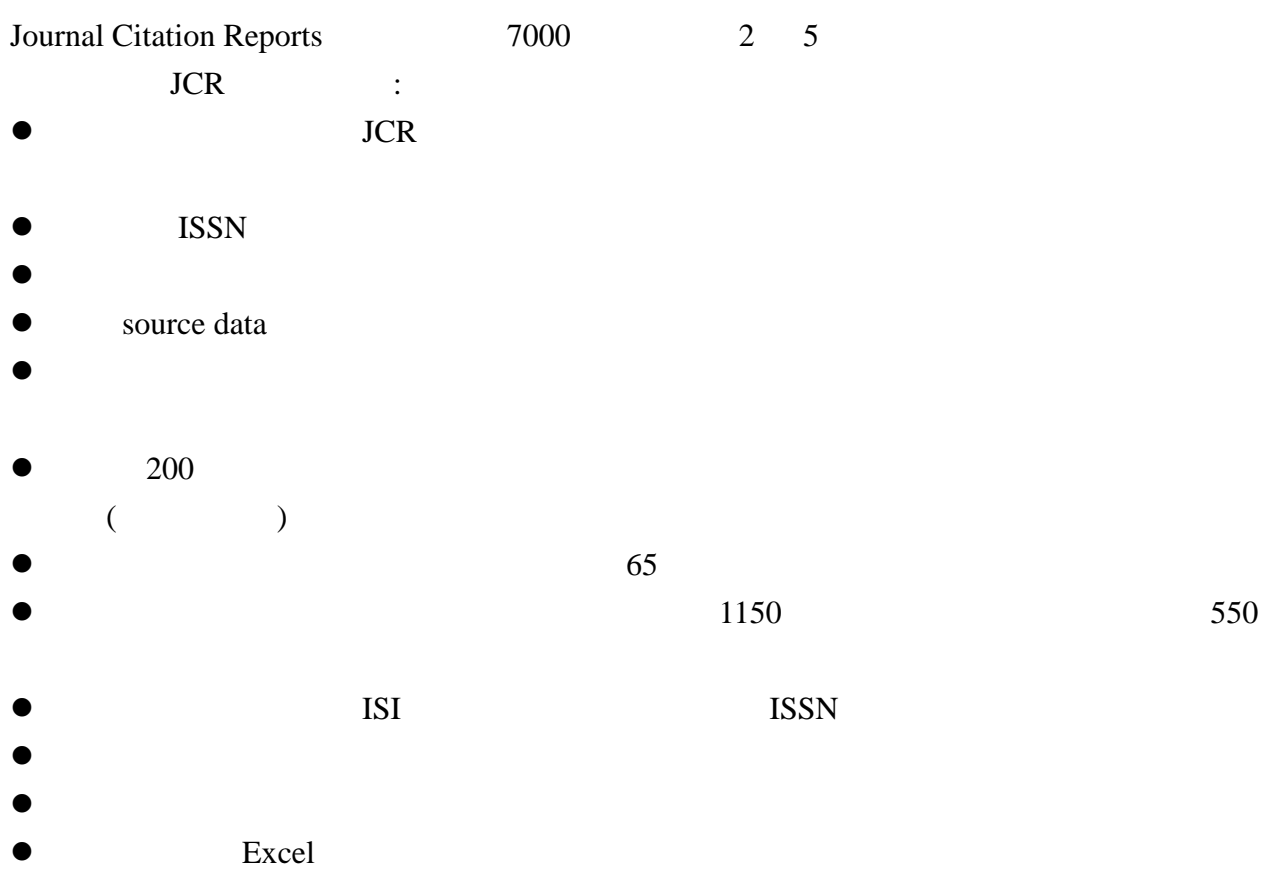

 $ISI$ 

電話:(02)82263123

傳真:(02)82263188

Email [csis@csis.com.tw](mailto:csis@csis.com.tw)

[http://www.csis.com.tw](http://www.csis.com.tw/)

Concert <http://www.stic.gov.tw/fdb/jcr/index.html>

**Visit us on the Web at www.isinet.com** 

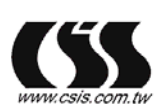